# **Betriebsanleitung**

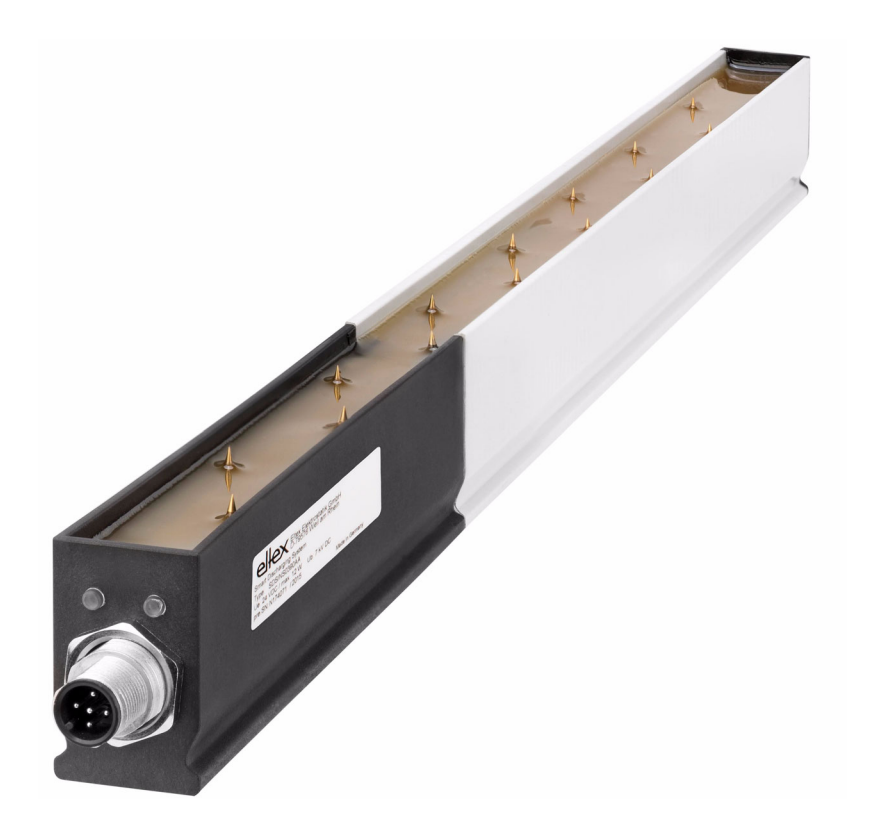

F01045y

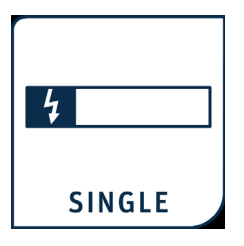

**Smart Discharging System**

**Entladeelektrode der Serie SDS für 24 V DC**

**BA-de-2080-2403**

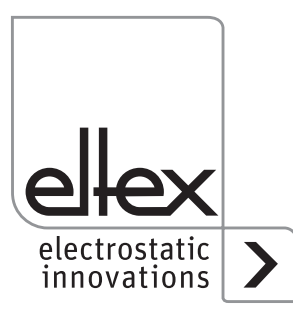

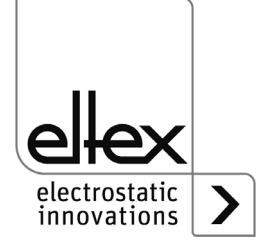

# **Inhaltsverzeichnis**

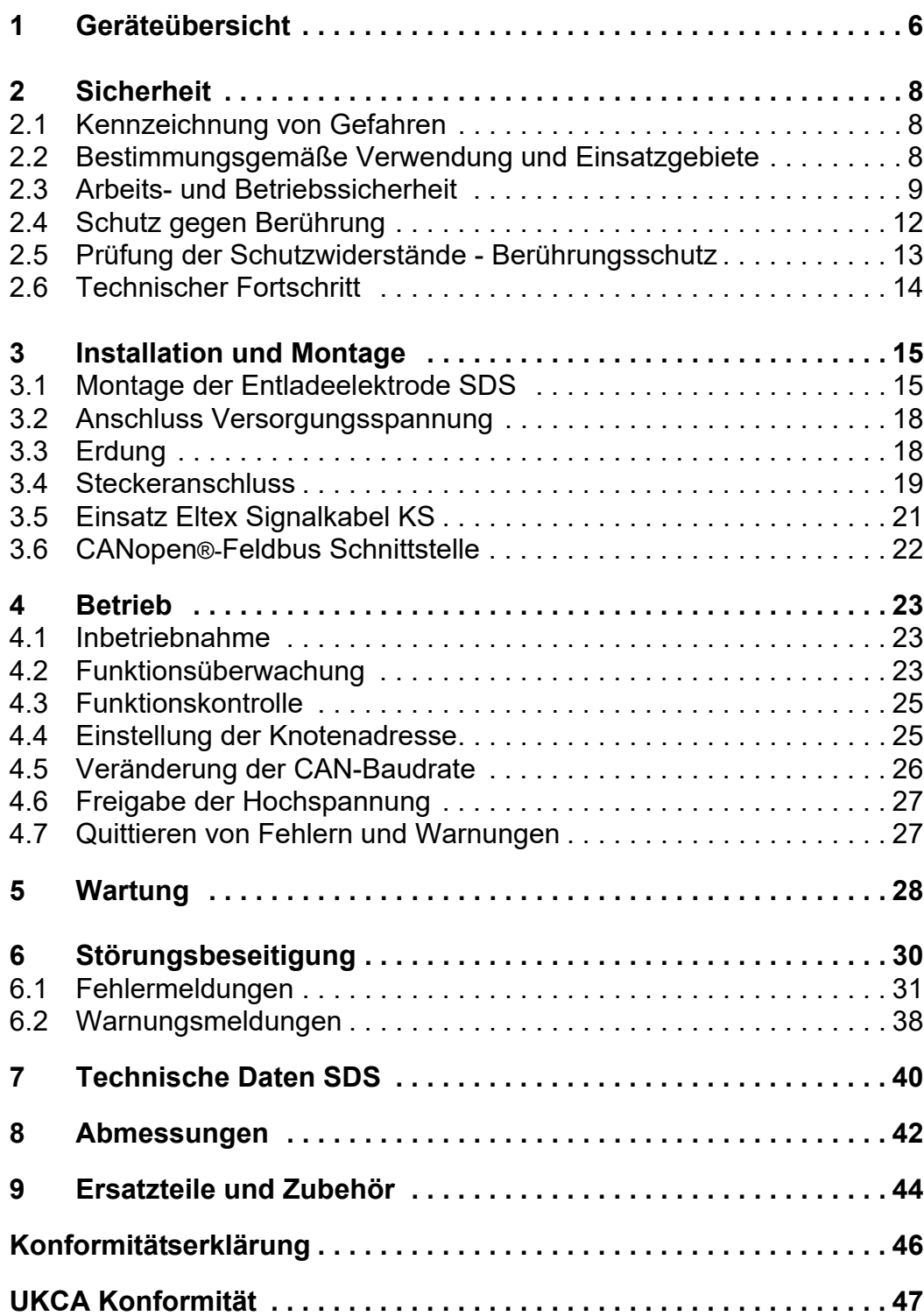

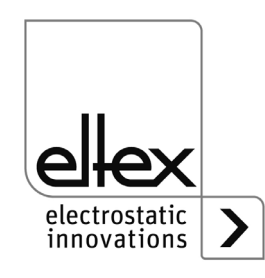

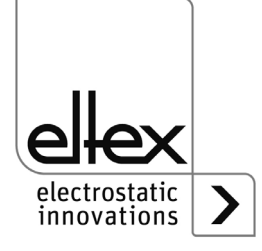

## **Verehrter Kunde**

Die Entladeelektrode SDS wird vor allem dort eingesetzt, wo störende elektrostatische Ladung über mittlere Entfernungen eliminiert werden muss.

Die Entladeelektrode SDS zeichnet sich durch folgende Merkmale aus:

- integrierte Hochspannungserzeugung
- hohe Ausgangsspannung für mittlere Reichweite
- auf Spitzenabbrand optimierter Hochleistungswerkstoff für die Emissionsspitzen
- berührungssicher keine Personengefährung durch elektrischen **Schlag**
- robuster, kompakter Aufbau
- leichte Montage
- einfache Handhabung
- reinigungsfreundliches Profil
- Funktions- und Störungsüberwachung des Systems mit Störmeldeausgang
- direkte Einbindung der Elektrode in CANopen®-Netzwerke möglich

Bitte lesen Sie die Betriebsanleitung vor der Inbetriebnahme des Gerätes sorgfältig durch. Sie vermeiden damit Gefahren für Personen und Sachgegenstände.

Wenn Sie Fragen, Anregungen oder Verbesserungsvorschläge haben, dann rufen Sie uns einfach an. Wir freuen uns über jeden Austausch mit den Anwendern unserer Geräte.

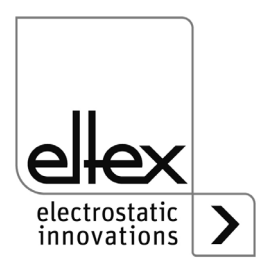

## **1. Geräteübersicht**

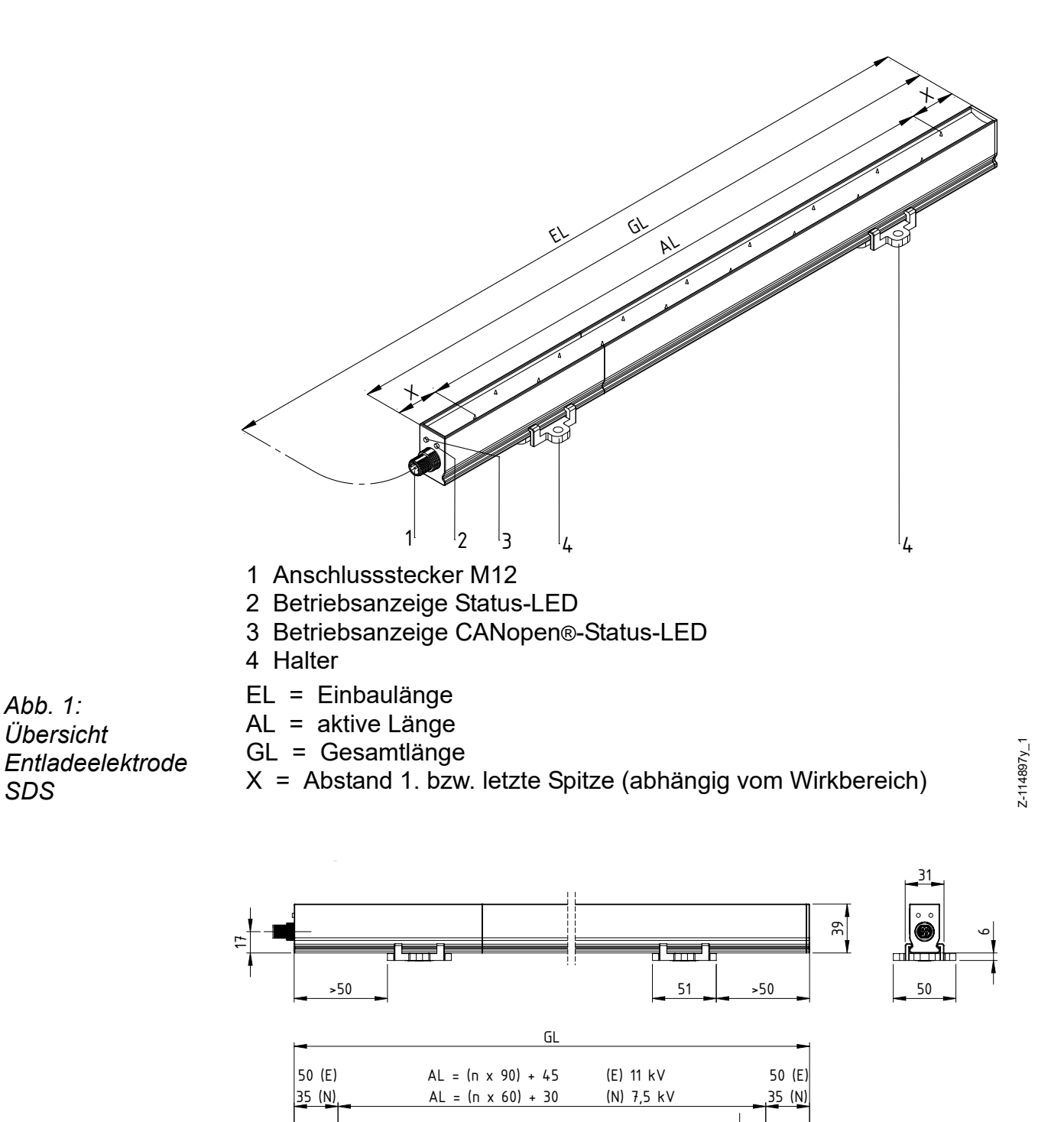

*Abb. 2: Entladeelektrode SDS*

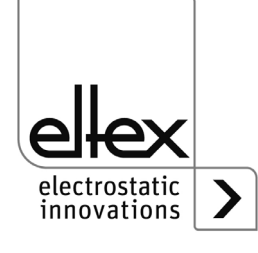

Z-114897y\_2

 $2 - 114897y_2$ 

 $\overline{5}$ 

 $\frac{24}{1}$ 

 $\emptyset$  6,5

#### **Varianten**

Die Entladeelektrode SDS ist in 4 Varianten erhältlich. Es sind unterschiedliche Konfigurationen bezüglich des Arbeitsbereichs bzw. der Schnittstelle verfügbar. Die einzelnen Varianten sind mit den ersten zwei Buchstaben im Referenzcode der Entladeelektrode SDS abgebildet; der erste Buchstabe kennzeichnet den Arbeitsbereich, der zweite die Schnittstellenkonfiguration.

Der Einsatz der Entladeelektroden SDS/N und SDS/E ist abhängig von dem zu entladenden Material, der Prozessgeschwindigkeit, dem Abstandsbereich und der geforderten Restladung. Nachstehend die Angaben, unter welchen die Entladeelektrode SDS optimale Ergebnisse erzielt. Für Einsätze mit größeren Abständen empfehlen wir geeignete Entladeelektroden aus der Eltex Produktpalette.

• Arbeitsbereich

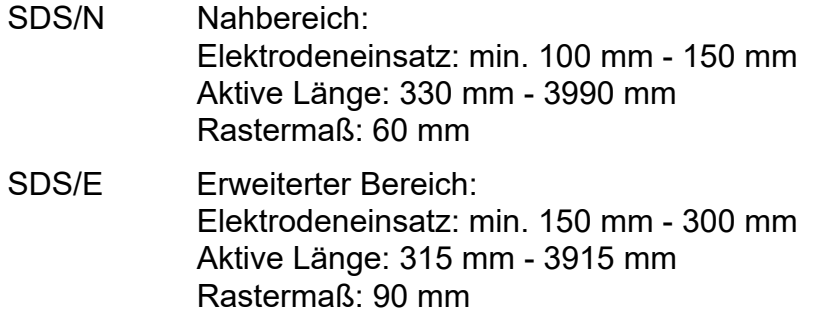

- Schnittstelle
	- SDS/ S Elektrode mit Störmeldeausgang
	- SDS/ C Elektrode mit CANopen®

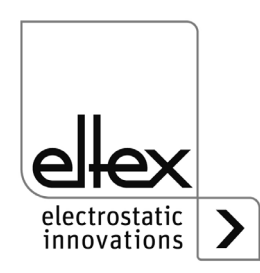

# <span id="page-7-0"></span>**2. Sicherheit**

Die Geräte sind nach dem neuesten Stand der Technik betriebssicher konstruiert, gebaut, geprüft und haben das Werk in sicherheitstechnisch einwandfreiem Zustand verlassen. Trotzdem können von den Geräten Gefahren für Personen und Sachgegenstände ausgehen, wenn diese unsachgemäß betrieben werden. Die Betriebsanleitung ist daher in vollem Umfang zu lesen und die Sicherheitshinweise sind zu beachten.

Die Garantieregelungen entnehmen Sie bitte den Allgemeinen Geschäftsbedingungen (AGB), siehe www.eltex.de.

## **2.1 Kennzeichnung von Gefahren**

In der Betriebsanleitung wird auf mögliche Gefahren beim Gebrauch der Geräte mit folgenden Symbolen hingewiesen:

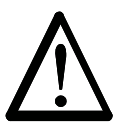

#### **Warnung!**

Dieses Symbol kennzeichnet in der Betriebsanleitung Handlungen, die bei unsachgemäßer Durchführung eine Gefahr für Leib und Leben von Personen darstellen können.

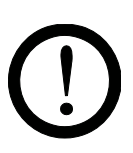

## **Achtung!**

Mit diesem Symbol sind in der Betriebsanleitung alle Handlungen gekennzeichnet, von denen mögliche Gefahren für Sachgegenstände ausgehen können.

## <span id="page-7-1"></span>**2.2 Bestimmungsgemäße Verwendung und Einsatzgebiete**

Die Entladeelektroden SDS dürfen nur zur Entladung von elektrostatischen Ladungen auf Materialoberflächen verwendet werden. Andere Verwendungen sind nicht zugelassen.

Bei nicht sach- und bestimmungsgemäßer Verwendung wird jede Haftung und Garantie vom Hersteller abgelehnt.

Umbauten und Veränderungen an den Geräten sind nicht zugelassen.

Es dürfen nur Originalersatzteile und Zubehör von Eltex verwendet werden.

#### **Einsatzgebiete der Entladeelektrode SDS**

Der Einsatz der Entladeelektroden SDS/N und SDS/E ist abhängig von dem zu entladenden Material, der Prozessgeschwindigkeit, dem Abstandsbereich und der geforderten Restladung. Nachstehend die Angaben, unter welchen die Entladeelektrode SDS optimale Ergebnisse erzielt. Für den Einsatz mit größeren Abständen bzw. zum Entladen hochaufgeladener Substrate verwenden Sie bitte dafür geeignete Entladeelektroden der Eltex Produktpalette.

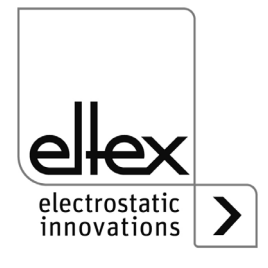

Die Entladeelektrode SDS ist für einen Einsatz im mittleren Abstandsbereich konzipiert und ist wie folgt einzusetzen:

SDS/N im Bereich: min. 100 mm - 150 mm SDS/E im Bereich: min. 150 mm - 300 mm

Für den Einsatz bei Anwendungen mit langsamen bis mittleren Geschwindigkeiten beträgt die maximale Prozessgeschwindigkeit für die Entladeelektroden

SDS/N 10 m/s und SDS/E 5 m/s

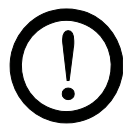

#### **Achtung!**

#### **Unterschreitung des Mindestabstands**

Die Entladeelektrode SDS kann durch eine zu nahe Montage zum zu entladenen Substrat durch hohe elektrische Felder unwirksam werden. Eine gleichmäßige Entladung des Substrats über die gesamte Breite ist nicht möglich und es kommt zu streifenförmigen Aufladungen.

#### **Entladung hochaufgeladener Substrate**

Die Entladeelektrode SDS ist nicht für den Einsatz zum Entladen hochaufgeladener Substrate (welche z.B. von schnelllaufenden Bahnen erzeugt werden) geeignet. Eine optimale Entladung ist nicht möglich und es kann zu Fehlfunktionen der Entladeelektrode SDS führen. Bitte verwenden Sie für solche Anwendungen dafür geeignete Entladeelektroden, z.B. Eltex Entladeelektrode R50.

#### **Überschreitung des maximalen Arbeitsabstands**

Durch einen zu großen Abstand der Entladeelektrode SDS zum Substrat kann es zu nicht befriedigenden Entladeergebnissen des Substrats kommen.

## **Dauerhafte Schutzerde**

Sobald die Elektroden eingebaut sind, müssen sie unabhängig vom Betriebszustand **immer** geerdet sein. Eine Nichtbeachtung führt zu einer Zerstörung der Elektrode.

#### **2.3 Arbeits- und Betriebssicherheit**

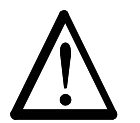

#### **Warnung!**

Beachten Sie nachstehende Hinweise und das komplette [Kapitel 2](#page-7-0)  ["Sicherheit", Seite 8](#page-7-0) genau!

• Vor dem Beheben von Betriebsstörungen und vor dem Ausführen von Reinigungs- und Wartungsarbeiten am Gerät ist das Netzgerät abzuschalten und die Versorgungsspannung zu unterbrechen (siehe Kapitel [5 "Wartung", Seite 28,](#page-27-0) [Kapitel 6 "Störungsbeseitigung", Seite 30\)](#page-29-0).

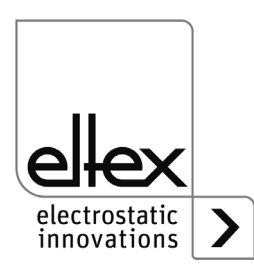

- Bei Arbeiten an den Geräten darf die Maschine, an der die Geräte installiert sind, nicht in Betrieb sein (siehe [Kapitel 5 "Wartung", Seite 28](#page-27-0), [Kapitel 6 "Störungsbeseitigung", Seite 30\)](#page-29-0).
- Sämtliche Arbeiten an den Geräten sind von Elektrofachpersonal durch-zuführen (siehe [Kapitel 5 "Wartung", Seite 28,](#page-27-0) [Kapitel 6 "Störungsbes](#page-29-0)[eitigung", Seite 30\)](#page-29-0).
- Die Elektroden nehmen von der laufenden Substratbahn passiv Energie auf. Das Hochspannungskabel muss im Netzgerät gesteckt bzw. geerdet sein. Bei nicht angeschlossenem Hochspannungskabel steht die Ladung in voller Höhe am Stecker an. Dies kann zu einer Funkenentladung führen und Personen gefährden. Nicht gesteckte Hochspannungsstecker sind nicht zulässig bzw. müssen geerdet werden (siehe [Kapitel 5 "Wartung", Seite 28](#page-27-0)).
- Halterungen über die Länge der Elektrode gleichmäßig verteilen; es darf nur Montagematerial aus Kunststoff verwendet werden (siehe [Kapitel 3.1 "Montage der Entladeelektrode SDS", Seite 15\)](#page-14-0).
- Die Elektrode ist so zu montieren, dass eine mechanische Beschädigung der Elektrodenspitzen ausgeschlossen ist (siehe Kapitel 3.1 ["Montage der Entladeelektrode SDS", Seite 15\)](#page-14-0).
- Bei der Kabelverlegung sind die Befestigungspunkte so zu wählen, dass eine mechanische Beschädigung des Kabels, z.B. durch Schleifen an rotierenden Maschinenteilen, ausgeschlossen ist (siehe [Kapitel 3.1 "Montage der Entladeelektrode SDS", Seite 15\)](#page-14-0).
- Bei Anwendungen mit bewegten Elektroden müssen die Kabel so befestigt werden, dass im Anschlussbereich der Elektrode keine Kabelbewegungen auftreten (siehe [Kapitel 3.1 "Montage der Entladeele](#page-14-0)[ktrode SDS", Seite 15](#page-14-0)).
- Sobald die Elektroden eingebaut sind, müssen sie unabhängig vom Betriebszustand **immer** geerdet sein. Eine Nichtbeachtung führt zu einer Zerstörung der Elektrode (siehe [Kapitel 3.1 "Montage der](#page-14-0)  [Entladeelektrode SDS", Seite 15,](#page-14-0) [Kapitel 3.3 "Erdung", Seite 18](#page-17-1)).
- Die Entladeelektrode SDS muss so positioniert werden, dass der Abstand zwischen den Emissionsspitzen und dem zu entladenen Objekt kleiner ist als der Abstand zu geerdeten Maschinenkomponenten (siehe [Kapitel 3.1 "Montage der Entladeelektrode SDS", Seite 15\)](#page-14-0).
- Damit bei stillstehenden Maschinen keine Hochspannung an den Elektroden anliegt, wird empfohlen, die Versorgungsspannung der Geräte über einen Maschinenkontakt freizugeben. Ist die Maschine nicht in Betrieb, liegt keine Hochspannung an den Elektroden an. Bei Betrieb der Elektrode unter Einsatz von CANopen® empfiehlt es sich, die Freigabe der Hochspannung während des Stillstands der Maschine über den Feldbus zu sperren (siehe [Kapitel 3.2 "Anschluss Versorgungss](#page-17-0)[pannung", Seite 18](#page-17-0)).

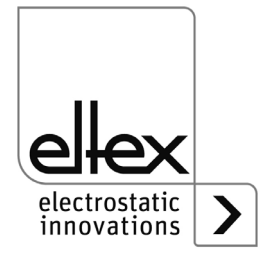

- Beim Einsatz der Elektrode ist ein geschirmtes Kabel zu verwenden. Der Schirm muss unbedingt an einer geeigneten Stelle mit Erdpotenzial flächig aufliegen. Auf eine möglichst niederohmige Verbindung des Schirms zum Erdpotenzial ist zu achten (siehe Kapitel 3.3 "Erdung", [Seite 18\)](#page-17-1).
- Beim Anschluss des Steckers ist darauf zu achten, dass die Kontakte mit den korrekten Signalen und der richtigen Polarität der Versorgungsspannung angeschlossen werden. Durch fehlerhaftes Anschließen kann die Elektrode unwiderruflich beschädigt werden (siehe [Kapitel 3.4](#page-18-0)  ["Steckeranschluss", Seite 19](#page-18-0)).
- Beim Einsatz der Variante mit CANopen® ist für beide Busleitungen ein für CAN-Bus-Netzwerke geeignetes Kabel mit einem Wellenwiderstand von 120 Ohm zu verwenden; nur so ist eine einwandfreie Funktion des CAN-Netzwerkes gewährleistet. Die in CiA 303-1 spezifizierten maximalen Kabellängen in Abhängigkeit der Übertragungsgeschwindigkeit sind für das gesamte Netzwerk sowie für die einzelnen Stichleitungen zu beachten (siehe [Kapitel 3.4](#page-18-0)  ["Steckeranschluss", Seite 19](#page-18-0)).
- Die Entladeelektroden dürfen nur mit einem 24 V DC-Netz betrieben werden (siehe [Kapitel 4 "Betrieb", Seite 23](#page-22-1)).
- Sind alle Anschlüsse und die Installation korrekt durchgeführt, ist das System betriebsbereit und die Versorgungsspannung kann eingeschal-tet werden (siehe [Kapitel 4.1 "Inbetriebnahme", Seite 23](#page-22-0)).
- Bei der Vernetzung der SDS/xC Elektrode ist darauf zu achten, dass in dem CANopen®-Netzwerk alle vorhandenen Knoten mit der gleichen Baudrate betrieben werden, da es sonst zu Kommunikationsfehlern der einzelnen Geräte und im schlimmsten Fall zum Absturz des gesamten Netzwerks kommt (siehe [Kapitel 4.5 "Veränderung der CAN-Baudrate",](#page-25-0)  [Seite 26\)](#page-25-0).
- Die Geräte sind in regelmäßigen Abständen und vor der Inbetriebnahme auf Schäden hin zu überprüfen. Liegt ein Schaden vor, so ist dieser vor einem weiteren Betrieb zu beheben oder die Geräte sind außer Betrieb zu setzen.
- Achten Sie darauf, dass die Geräte nicht verschmutzt sind. Verschmutzungen führen zu Störungen und vorzeitigem Verschleiß der Geräte.
- Bei einer Reinigung die Elektrode nicht einweichen und die Emissionsspitzen nicht beschädigen; vor jeder erneuten Inbetriebnahme muss das Lösungsmittel vollständig verdampft sein (siehe [Kapitel 5 "War](#page-27-0)[tung", Seite 28,](#page-27-0) [Kapitel 6 "Störungsbeseitigung", Seite 30](#page-29-0)).
- Greifen Sie nicht an die Emissionsspitzen Verletzungsgefahr. Liegt Spannung an den Geräten an, können durch die schreckhafte Reaktion auf die elektrische Reizwirkung Folgeunfälle entstehen; die

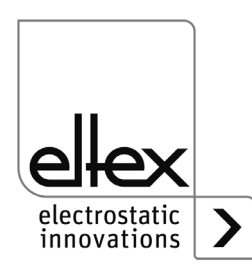

Elektrode an sich ist berührungssicher. Bei einer Berührung ist die Energieübertragung so gering, dass keine Verletzungsgefahr entsteht.

• Potentielle Gefährdung von Trägern von Herzschrittmachern Eine Annäherung des Brustkorbes näher als 3,5 cm an die Emissionsspitzen der Entladeelektrode oder eine flächenhafte Berührung mehrerer Emissionsspitzen (eine Spitze alleine ist unkritisch) mit der Hand kann zu einer vorübergehenden Umschaltung des Schrittmachers in den Störmodus führen. Bei einer dauerhaften Annäherung oder Berührung kann es dadurch zu Problemen kommen.

Wo es zu einer Annäherung des Brustkorbes näher als 3,5 cm an die Emissionsspitzen der Entladeelektrode oder zu einer gleichzeitigen Berührung mehrerer Emissionsspitzen kommen kann, sind entsprechende Warnhinweise anzubringen.

• Beim Betrieb der Geräte kann an den Ionisationsspitzen abhängig von einer Vielzahl an Randbedingungen wie Einbauort, Elektrodenspannung und -strom, Luftzirkulation usw. in geringen Mengen Ozon  $(O_3)$  entstehen.

Wenn am Einbauort der Elektrode maximale Arbeitsplatzkonzentrationen von Ozon beachtet werden müssen, ist die Konzentration vor Ort nachzumessen.

• Mechanische oder elektrische Veränderungen an den Entladeelektroden sind nicht zulässig.

## **2.4 Schutz gegen Berührung**

Da sich der Einbau bzw. der Einsatzort der Geräte der Kenntnis von Eltex entzieht, ist ein Berührungsschutz gegen unbeabsichtigtes Berühren der Elektroden und hochspannungsführende Teile durch Personen gemäß den zutreffenden berufsgenossenschaftlichen Vorschriften vorzusehen (z.B. DGUV V3 in Deutschland). Ist der Berührungsschutz aus leitfähigem Material, so ist dieser zu erden.

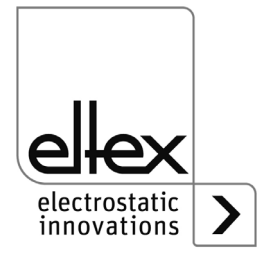

## **2.5 Prüfung der Schutzwiderstände - Berührungsschutz**

Die Schutzwiderstände sind einer Wiederholungsprüfung und einer Sichtprüfung zu unterziehen. Die Prüfintervalle der Wiederholungsprüfungen sind den gültigen Unfallverhütungsvorschriften (z.B. DGUV V3 für Deutschland) zu entnehmen.

Bei der Prüfung des Schutzwiderstands der einzelnen Emissionsspitzen sind die vom Stecker aus betrachteten ersten Spitzen (Variante SDS/N = 4 Spitzen, SDS/E = 3 Spitzen) über einen gemeinsamen Widerstand entkoppelt; somit ist es nur möglich, eine Spitze der gemeinsam entkoppelten zu einer einzeln entkoppelten Spitze zu prüfen.

Mit einem geeigneten Messgerät ist die Funktion der Vorwiderstände zwischen zwei Emissionsspitzen der gleichen Polarität zu überprüfen. Die Prüfspannung muss 1000 V betragen. Der gemessene Widerstandswert zwischen den ersten gemeinsam entkoppelten Spitzen und den einzeln entkoppelten Spitzen darf 294 MOhm nicht unter- und 386 MOhm nicht überschreiten. Der Widerstand zwischen den einzeln entkoppelten Spitzen darf 192 MOhm nicht unter- und 288 MOhm nicht überschreiten.

Anzahl der gemeinsam entkoppelten Spitzen für die jeweiligen Varianten:

- SDS/N
	- 4 gemeinsam entkoppelte Spitzen pro Spitzenreihe
- SDS/E
	- 3 gemeinsam entkoppelte Spitzen pro Spitzenreihe

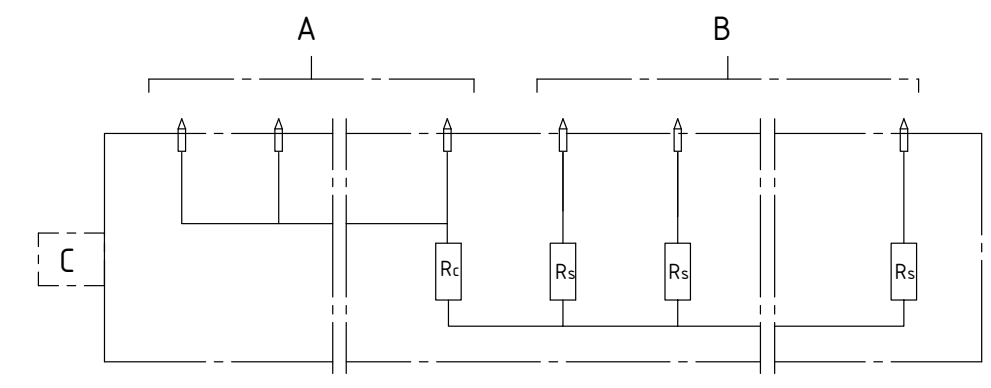

*Abb. 3: Übersicht einzeln / gemeinsam entkoppelte Spitzen*

- A: gemeinsam entkoppelte Spitzen mit RC = 220 MOhm
- B: einzeln entkoppelte Spitzen mit RS = 120 MOhm
- C: Anschluss / Stecker

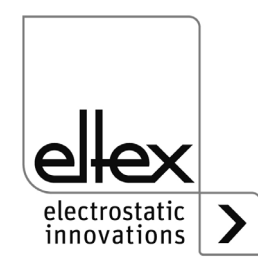

Z-115516y\_3

Z-115516y\_

## **2.6 Technischer Fortschritt**

Der Hersteller behält sich vor, technische Daten ohne spezielle Ankündigung dem entwicklungstechnischen Fortschritt anzupassen. Über die Aktualität und eventuelle Änderungen und Erweiterungen der Betriebsanleitung gibt Ihnen Eltex gerne Auskunft.

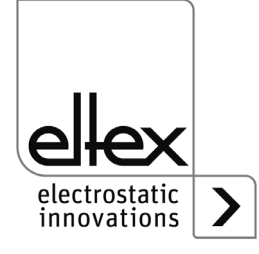

## **3. Installation und Montage**

## <span id="page-14-0"></span>**3.1 Montage der Entladeelektrode SDS**

Die Entladeelektroden SDS werden mit speziellen Haltern an der Maschinenwand befestigt. Zur einfachen Montage empfiehlt sich, das von Eltex mitgelieferte Montagematerial zu verwenden. In [Abb. 4](#page-14-1) sind die Prinzipien der Montage dargestellt.

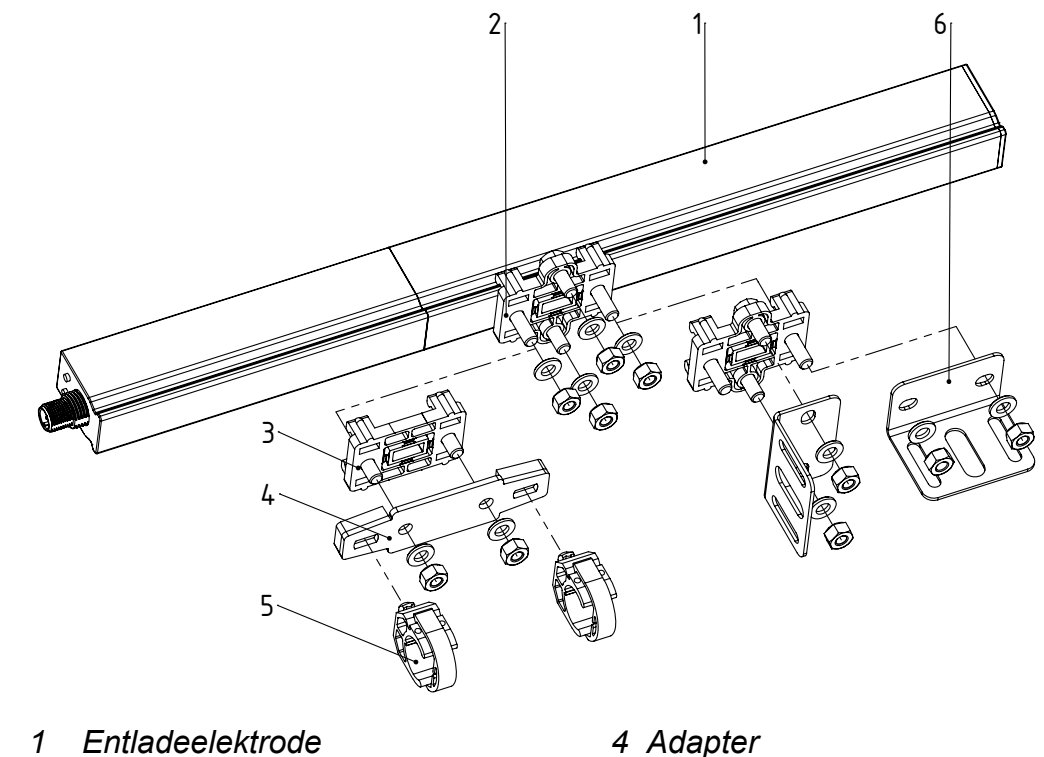

<span id="page-14-1"></span>*Abb. 4: Montage der Entladeelektrode SDS*

- 
- *2 Halter 5 Clip*
- 
- 
- 
- *3 Halter schmal 6 Montagewinkel*

Das Profil der Elektrode weist eine durchgängige seitliche Nut auf, in der die Elektrodenhalterungen in gleichmäßigen Abständen positioniert werden. Durch einfaches Anziehen von je 2 Schrauben pro Halter wird die Elektrode final befestigt; Drehmoment: 0,8 Nm.

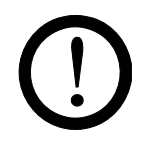

#### **Achtung!**

Halterungen über die Länge gleichmäßig verteilen! bis 1 m Gesamtlänge: 2 Stück / Elektrode über 1 m Gesamtlänge: 1 Stück / Meter Es darf nur Montagematerial aus Kunststoff verwendet werden.

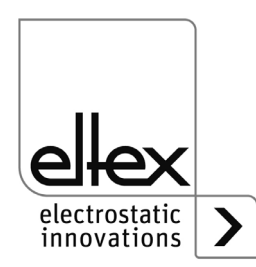

Z-118149y

Z-118149y

Optional ist auch ein GFK-Rundstab zur Befestigung geeignet. In [Abb. 6](#page-15-0) ist ein Montagebeispiel gezeigt. Die Elektrode ist über Kunststoffhalter am GFK-Rundstab befestigt. Optional ist zusätzlich auch ein Winkel erhältlich, der eine einfache Befestigung von Systemprofilen ermöglicht, siehe [Abb. 5.](#page-15-1)

<span id="page-15-1"></span>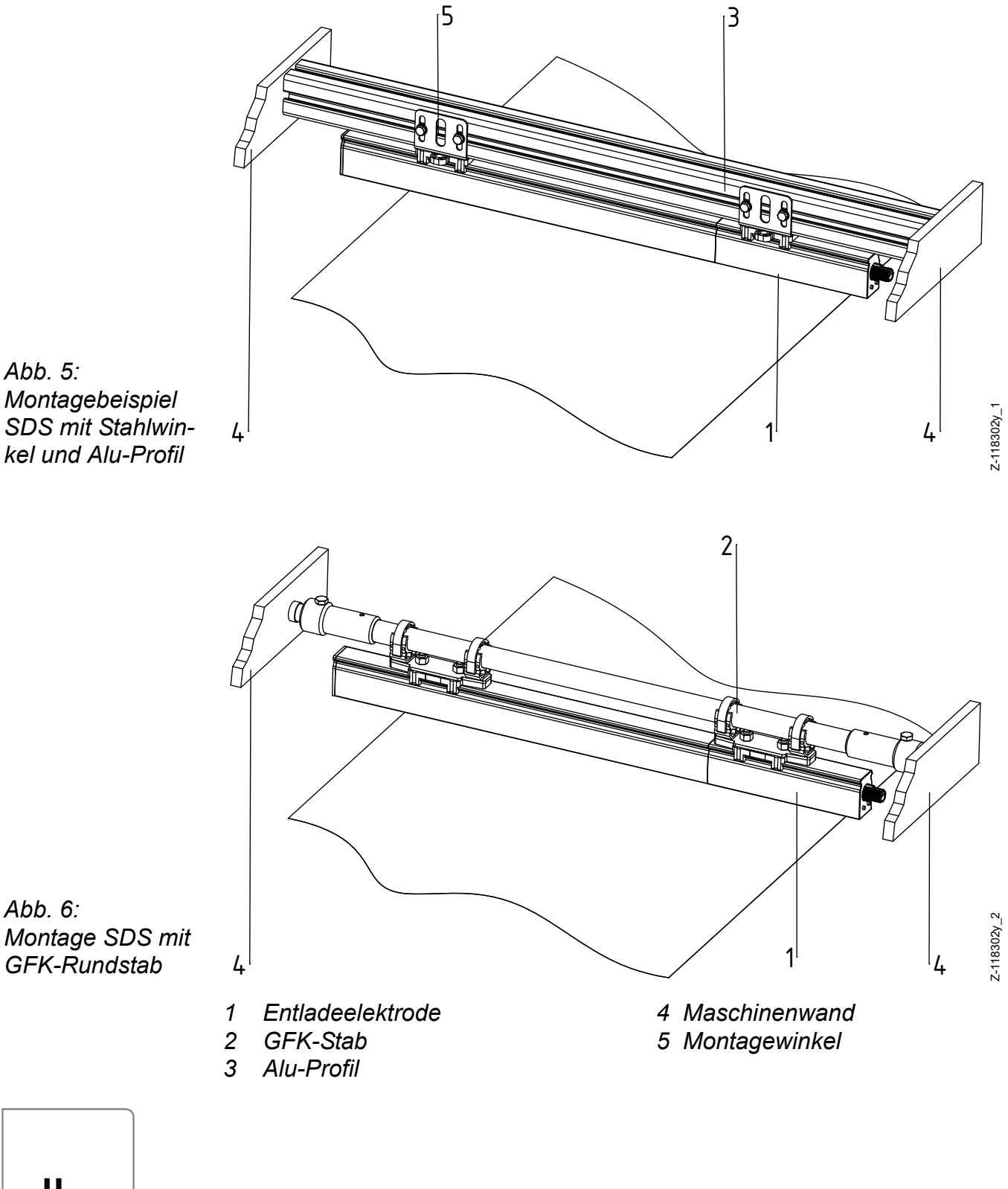

<span id="page-15-0"></span>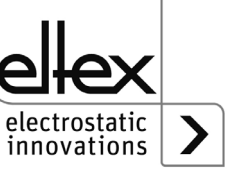

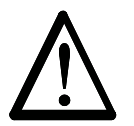

## **Warnung!**

Für einen sicheren Betrieb sind folgende Vorgaben zu beachten:

- Die Elektrode ist so zu montieren, dass eine mechanische Beschädigung der Elektrodenspitzen ausgeschlossen ist.
- Bei der Kabelverlegung sind die Befestigungspunkte so zu wählen, dass eine mechanische Beschädigung des Kabels, z.B. durch Schleifen an rotierenden Maschinenteilen, ausgeschlossen ist.
- Bei Anwendungen mit bewegten Elektroden müssen die Kabel so befestigt werden, dass im Anschlussbereich der Elektrode keine Kabelbewegungen auftreten.
- Sobald die Elektroden eingebaut sind, müssen sie unabhängig vom Betriebszustand **immer** geerdet sein. Eine Nichtbeachtung führt zu einer Zerstörung der Elektrode.

#### **Platzierung der Entladeelektrode SDS**

Optimale Entladeergebnisse werden erzielt, wenn die Elektrode in dem vorgesehenen Arbeitsbereich (siehe [Kap. 2.2](#page-7-1)) zu dem zu entladenen Substrat platziert wird.

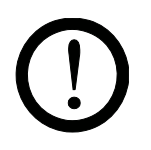

Die Entladeelektrode SDS muss so positioniert werden, dass der Abstand zwischen den Emissionsspitzen und dem zu entladenen Objekt kleiner ist als der Abstand zu geerdeten Maschinenkomponenten; vereinfacht dargestellt entspricht dies einem Kreis mit Radius R um die Emissionsspitzen, siehe [Abb. 7.](#page-16-0)

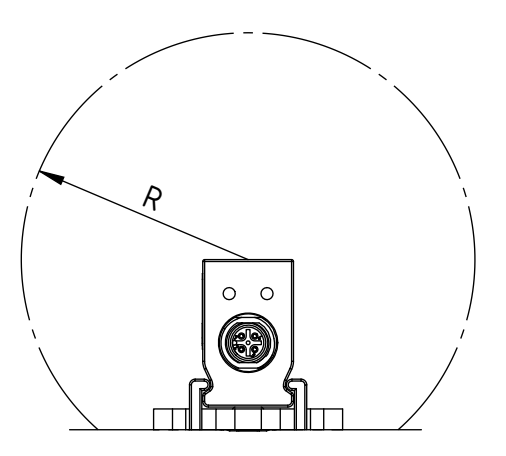

Abstand stirnseitig: min. 60 mm!

<span id="page-16-0"></span>*Abb. 7: Zone frei von leitfähigem, geerdetem Material um die Entladeelektrode*

Z-114897y\_4

 $2 - 114897y_2$ 

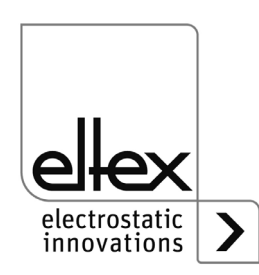

BA-de-2080-2403\_SDS 17

## <span id="page-17-0"></span>**3.2 Anschluss Versorgungsspannung**

Für den Betrieb der Entladeelektrode SDS ist ein 24 V DC-Netz erforderlich. Dieses muss einen Strom von min. 0,5 A für die Elektrode bereitstellen.

Die Versorgungsspannung wird vom Kunden zur Verfügung gestellt. Optional können auch die als Zubehör (siehe [Kap. 9](#page-43-0) Ersatzteile und Zubehör) erhältliche Netzteile eingesetzt werden. Die Konfektionierung des Anschlusskabels kann durch den Kunden erfolgen oder es werden die als Zubehör erhältlichen vorkonfektionierten Anschlusskabel verwendet.

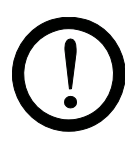

Damit bei stillstehenden Maschinen keine Hochspannung an den Elektroden anliegt, wird empfohlen, die Versorgungsspannung der Geräte über einen Maschinenkontakt freizugeben. Ist die Maschine nicht in Betrieb, liegt keine Hochspannung an den Elektroden an. Bei Betrieb der Elektrode unter Einsatz von CANopen® empfiehlt es sich, die Freigabe der Hochspannung während des Stillstands der Maschine über den Feldbus zu sperren.

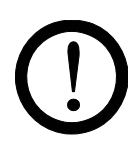

## <span id="page-17-1"></span>**3.3 Erdung**

Beim Einsatz der Elektrode ist ein geschirmtes Kabel zu verwenden. Der Schirm muss unbedingt an einer geeigneten Stelle mit Erdpotenzial flächig aufliegen. Auf eine möglichst niederohmige Verbindung des Schirms zum Erdpotenzial ist zu achten.

Sobald die Elektroden eingebaut sind, müssen sie unabhängig vom Betriebszustand **immer** geerdet sein. Eine Nichtbeachtung führt zu einer Zerstörung der Elektrode.

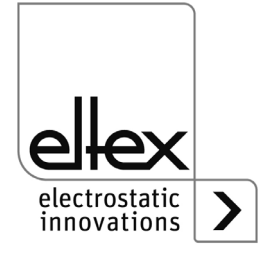

#### <span id="page-18-0"></span>**3.4 Steckeranschluss**

Der Anschluss der Elektrode erfolgt über einen standardmäßigen A-kodierten M12-Rundsteckverbinder mit 5 Polen.

*Abb. 8: Stecker Entladeelektrode SDS*

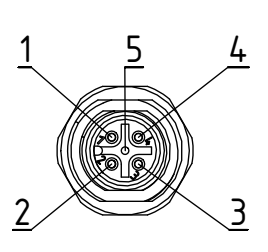

Am Stecker muss die Versorgungsspannung 24 V DC an Kontakt 2 (24 V) und Kontakt 3 (0 V) angeschlossen werden.

#### **Variante mit Störmeldeausgang**

Kontakt 5: Kabelschirm auflegen Kontakt 4: mit 0 V verbinden Kontakt 1: 24 V-Signal zur Anzeige der Funktion der Elektrode

- Störmeldeausgang Kontakt 1: 0 V Elektrode nicht bereit bzw. Fehler detektiert; die Hochspannung ist ausgeschaltet.
- Störmeldeausgang Kontakt 1: 24 V Elektrode in Betrieb

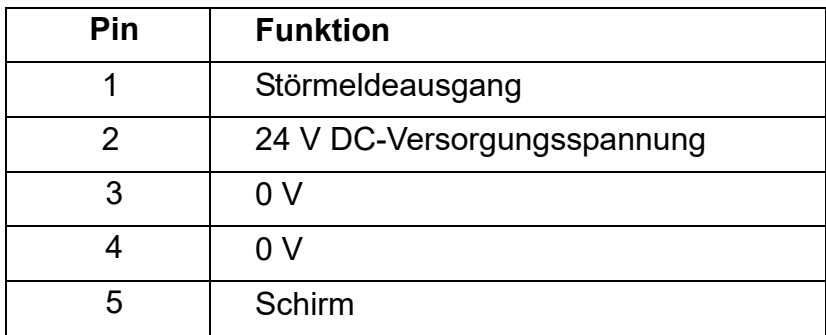

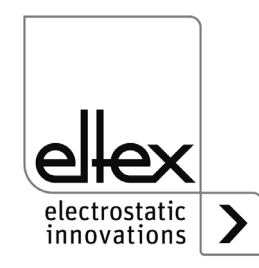

Z-114897y<-5

Z-114897y<-5

### **Variante mit CANopen®**

Kontakt 1: Kabelschirm auflegen Kontakt 4: Bussignal CAN\_H Kontakt 5: Bussignal CAN\_L

Die Pinbelegung entspricht der in CiA 303-1 spezifizierten Belegung des M12-Rundsteckverbinders für CANopen®.

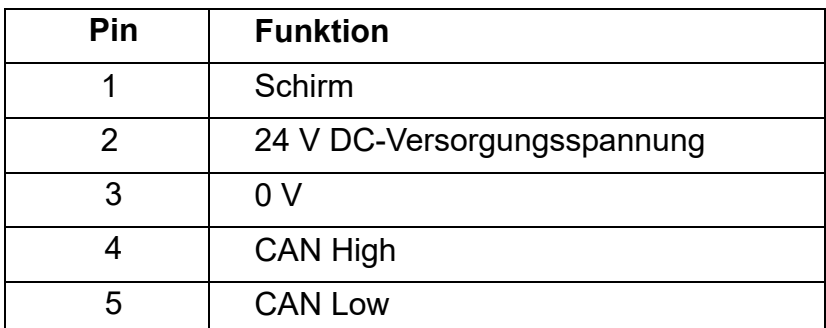

Weitere elektrische Angaben der einzelnen Signale bzw. Versorgungsspannungen finden Sie unter [Kap. 7](#page-39-0) Technische Daten.

Konfektionierte Kabel für den Anschluss der Elektrode für die unterschiedlichen Varianten finden Sie unter [Kap. 9](#page-43-0) Ersatzteile und Zubehör.

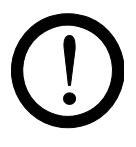

#### **Achtung!**

Beim Anschluss des Steckers ist darauf zu achten, dass die Kontakte mit den korrekten Signalen und der richtigen Polarität der Versorgungsspannung angeschlossen werden. Durch fehlerhaftes Anschließen kann die Elektrode unwiderruflich beschädigt werden.

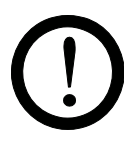

#### **Achtung!**

Beim Einsatz der Variante mit CANopen® ist für beide Busleitungen ein für CAN-Bus-Netzwerke geeignetes Kabel mit einem Wellenwiderstand von 120 Ohm zu verwenden; nur so ist eine einwandfreie Funktion des CAN-Netzwerkes gewährleistet.

Die in CiA 303-1 spezifizierten maximalen Kabellängen in Abhängigkeit der Übertragungsgeschwindigkeit sind für das gesamte Netzwerk sowie für die einzelnen Stichleitungen zu beachten.

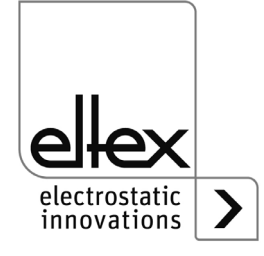

## **3.5 Einsatz Eltex Signalkabel KS**

Bei Verwendung des bei Eltex optional erhältlichen Signalkabels KS ist bei den Varianten mit offenem Ende Typ KS/P, KS/Q, KS/R, KS/S, KS/V und KS/W nachstehende farbliche Markierung für den Anschluss der einzelnen Leitungen zu beachten.

## **Signalkabel Typ KS/P, KS/Q, KS/V und KS/W**

Die Signalkabel-Varianten KS/P, KS/Q, KS/V und KS/W kommen bei den Elektrodenvarianten SDS/xS mit Störmeldeausgang zum Einsatz und weisen nachstehende übliche farbliche Markierung der einzelnen Adern auf:

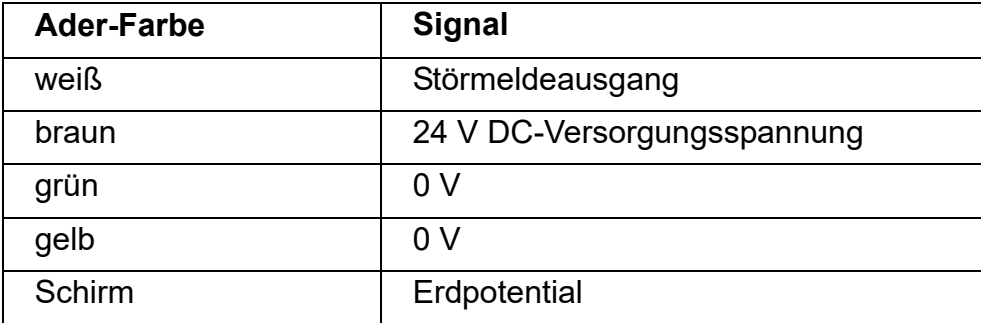

#### **Signalkabel Typ KS/R und KS/S**

Die beiden Signalkabel-Varianten KS/R und KS/S sind für den Anschluss der Elektrodenvarianten SDS/xC mit CANopen® und weisen übliche farbliche Markierung der einzelnen Adern für CANopen®-Busleitungen auf:

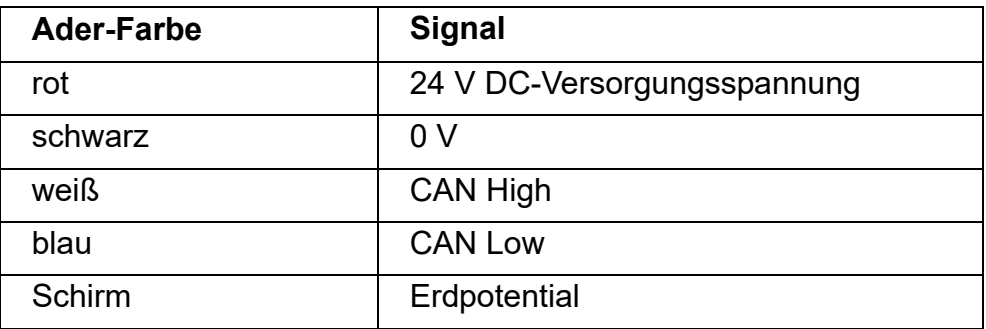

Bei der Verlegung des Signalkabels sind folgende Mindestbiegeradien zu beachten:

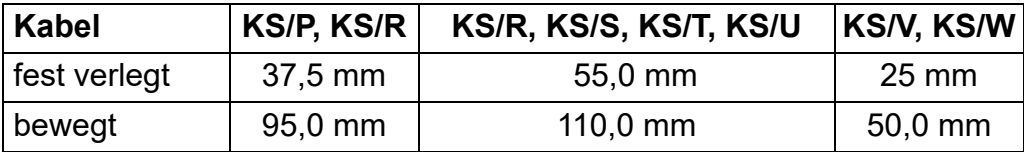

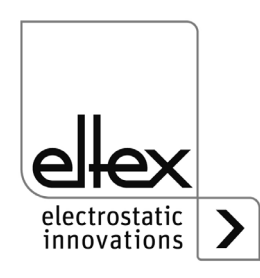

#### **3.6 CANopen®-Feldbus Schnittstelle**

Die Entladeelektroden der SDS/xC-Variante unterstützen das nach CiA 301 standardisierte CANopen®-Protokoll. Die Elektrode meldet sich als Slave mit dem Geräteprofil 401 für Ein-/Ausgabegeräte im Netzwerk an. Es werden folgende CANopen®-Dienste unterstützt:

- Emergency Protokoll (EMCY) zur Übertragung von Fehler- und Warnungsereignissen
- Heartbeat Producer zur Knotenüberwachung
- Statisches Mapping für PDO-Transfer Alle wichtigen Daten sind in PDOs verfügbar.
- Umgehender SDO-Transfer Segmentierter Transfer und Block-Transfer werden nicht unterstützt.
- CANopen®-Objekte zum Speichern und Wiederherstellen von Parameterdaten
- LSS-Dienste zur Einstellung der Knotenadresse und Baudrate (siehe [Kap. 4.4](#page-24-0) und [Kap. 4.5\)](#page-25-0).

Die komplette Beschreibung des CANopen®-Protokolls für die SDS/xC-Entladeelektrode sowie die dazugehörige EDS-Datei "SDS.eds" sind in separaten Dateien verfügbar. Die Dateien stehen zum Download auf der Produktseite Entladung/Entladeelektroden/SMART DISCHARGING SYS-TEM SDS unter www.eltex.de bereit.

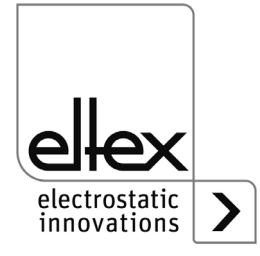

## <span id="page-22-1"></span>**4. Betrieb**

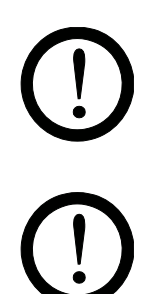

Die Entladeelektroden dürfen nur mit einem 24 V DC-Netz betrieben werden.

## <span id="page-22-0"></span>**4.1 Inbetriebnahme**

Sind alle Anschlüsse und die Installation korrekt durchgeführt, ist das System betriebsbereit und die Versorgungsspannung kann eingeschaltet werden.

## **4.2 Funktionsüberwachung**

Eine einwandfreie Funktion des Gerätes wird über Leuchtdioden (LED) signalisiert.

- **Störmeldeausgang**: Anzeige der Funktion
- **Variante mit CANopen®**: Meldungen werden nicht direkt über den Bus, sondern mit der "Error Message" für CANopen®-Geräte übertragen.
- **Status-LED** (rechts vom Stecker): Anzeige der einzelnen Betriebszustände

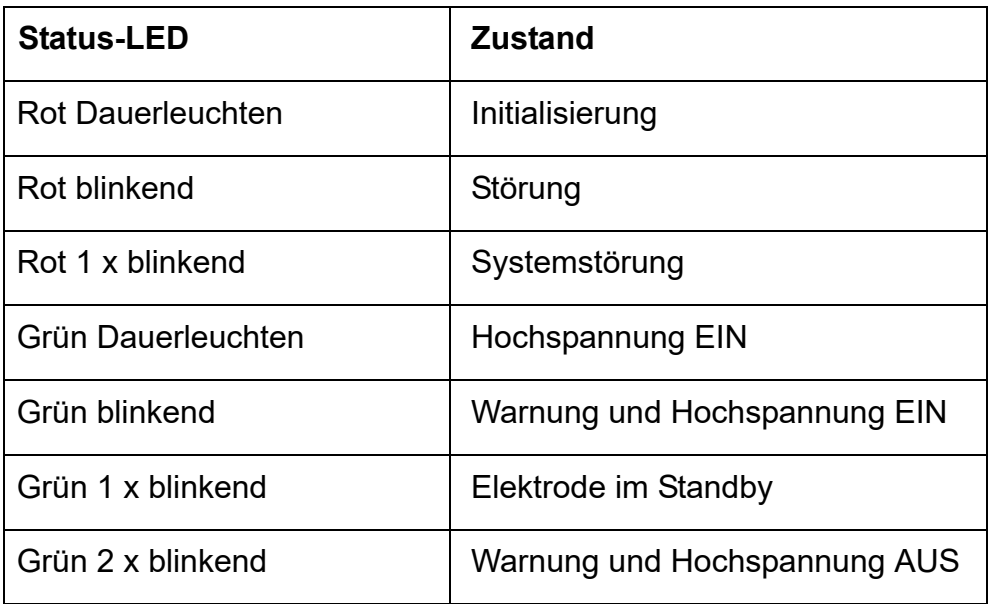

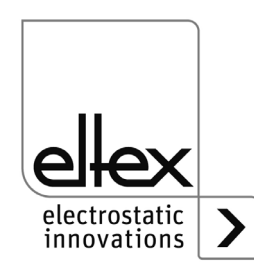

### • **CANopen®-Status-LED** (links vom Stecker):

Darstellung der nach CiA 303-3 spezifizierten LED-Ausgaben für den CAN-Bus.

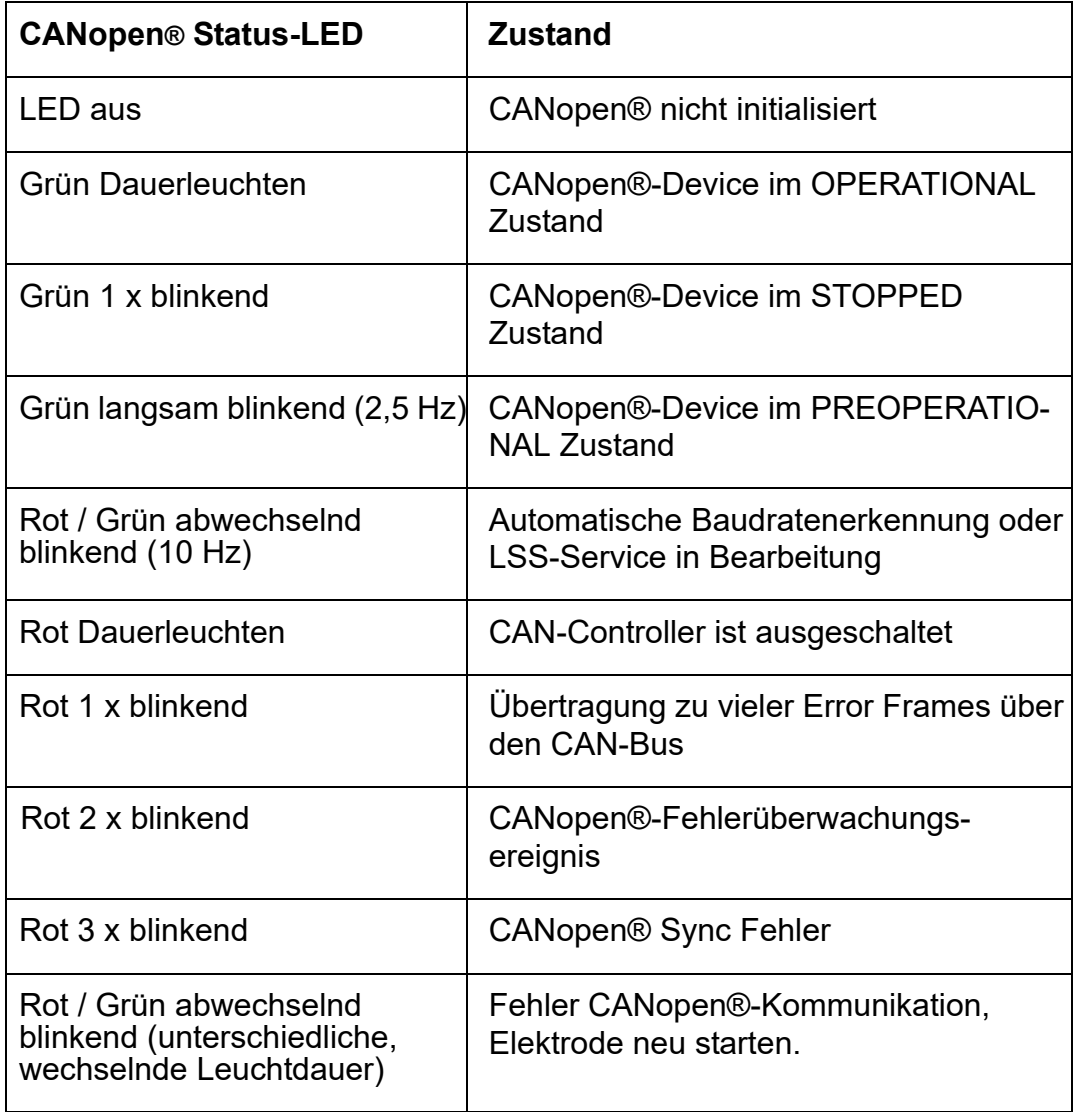

- Bei Auftreten einer Warnung wird die Ausgabe der Hochspannung nicht gesperrt. Es erfolgt eine interne Umschaltung der Elektrode mit einer gesteuerten Ausgabe der Hochspannung. Die Anpassung der Hochspannung auf äußere Bedingungen zur Optimierung der Entladung ist deaktiviert.
- Bei Auftreten einer Störung wird die Hochspannung umgehend abgeschaltet und der Störmeldeausgang auf 0 V gezogen.

## **Hinweis!**

Störungen werden nicht gespeichert. Eine Unterbrechung der Versorgungsspannung führt automatisch zum Wegfall der Störungsmeldung. Bei der CANopen®-Variante kann die Störung über den Feldbus quittiert werden.

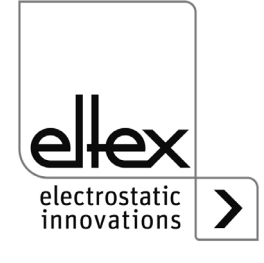

#### **4.3 Funktionskontrolle**

Mit dem Eltex Volt Stick bzw. einem Glimmlampenspannungsprüfer kann die Funktion der Emissionsspitzen überprüft werden. Der Volt Stick kann unter Artikel-Nr. 109136 bei Eltex bezogen werden.

#### <span id="page-24-0"></span>**4.4 Einstellung der Knotenadresse**

Die Elektroden der SDS/xC-Variante werden standardmäßig mit der Knotenadresse 99 für das CANopen®-Netzwerk ausgeliefert. Die Adresse kann mit "Layer Setting Services (LSS)" des CANopen®-Standards verändert werden; siehe hierzu die CANopen®-Spezifikation CiA 305. Die Adresse kann mit jeder freien Knotenadresse des CANopen®-Netzwerks im Bereich von 1 bis 127 eingestellt werden.

Zunächst mit "LSS Dienste" den Knoten in den LSS-Status umschalten. Daraufhin kann die Knotenadresse mit dem Dienst "Konfiguration der Adresse" geändert werden. Zum Speichern der neuen Adresse den Dienst "Speichern der Konfiguration" des LSS-Protokolls nutzen. Zum Abschluss den Knoten wieder in LSS-Wartezustand umschalten.

Nach einem Neustart der Kommunikation bzw. einem Reset des Knotens mittels des NMT-Services ist die Entladeelektrode mit der neuen Knotenadresse im Netzwerk verfügbar.

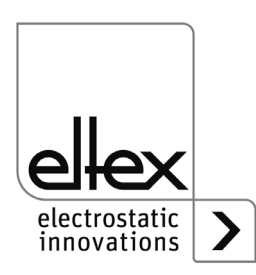

### <span id="page-25-0"></span>**4.5 Veränderung der CAN-Baudrate**

Standardmäßig ist eine Baudrate von 125 kBit/s (Tabellen Index 4) bei der Auslieferung der SDS/xC-Elektrode eingestellt. Zur Integration in das bestehende CANopen®-Netzwerk kann die Baudrate über den LSS-Dienst der CANopen®-Spezifikation angepasst werden. Es wird nur die Standard-CiA-Tabelle für das Bit Timing unterstützt.

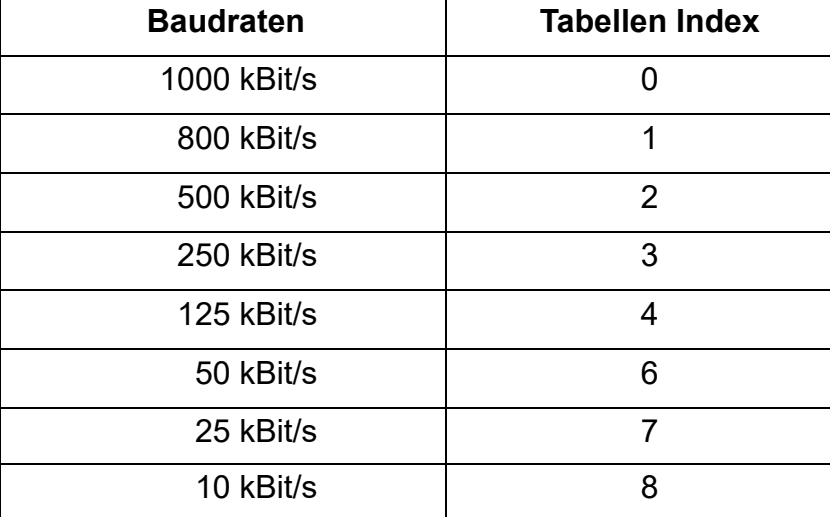

Folgende Baudraten werden von der SDS/xC-Elektrode unterstützt:

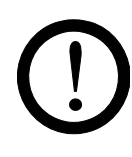

#### **Achtung!**

Bei der Vernetzung der SDS/xC-Elektrode ist darauf zu achten, dass in dem CANopen®-Netzwerk alle vorhandenen Knoten mit der gleichen Baudrate betrieben werden, da es sonst zu Kommunikationsfehlern der einzelnen Geräte und im schlimmsten Fall zum Absturz des gesamten Netzwerks kommt.

Zunächst ist über "LSS-Dienste" der Knoten in den LSS-Status umzuschalten. Danach kann die Baudrate mit dem "LSS-Dienst" über die Konfiguration des Bit Timings geändert werden. Die Speicherung der neuen Baudrate erfolgt mit dem "LSS-Dienst" über "Speichern der Konfiguration des LSS-Protokoll". Die neue Baudrate wird über "Aktivierung Bit Timing Dienst" aktiviert. Hierbei ist darauf zu achten, dass die Wartezeiten so gewählt werden, dass alle angeschlossenen Geräte genügend Zeit für die Umschaltung der Baudrate zur Verfügung haben. Zum Abschluss ist der Knoten wieder in den LSS-Wartezustand umzuschalten.

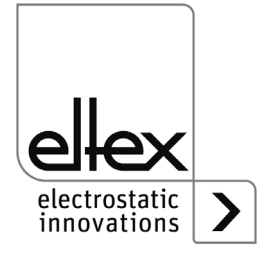

#### **4.6 Freigabe der Hochspannung**

Die Hochspannung zur Entladung des Substrats wird bei den Elektroden der Varianten SDS/xS im fehlerfreien Zustand automatisch nach dem Einschalten der 24 V DC-Versorgungsspannung freigegeben.

Die Elektroden mit integriertem CANopen®-Feldbus (SDS/xC) befinden sich nach dem Start im Standby-Modus. Hierbei ist die Hochspannung deaktiviert, und die Elektrode wartet auf die Freigabe der Hochspannung. Sobald die Freigabe gesendet wurde, wechselt die Elektrode den Zustand und aktiviert die Hochspannung für die Entladung.

Eine Timeout-Funktion für die Freigabe ist integriert. Dies bedeutet, dass die Freigabe zyklisch erneut übertragen werden muss. Erfolgt innerhalb von 10 Sekunden keine erneute Übertragung der Freigabe über den Feldbus, wird die Hochspannung automatisch wieder deaktiviert. Eine detaillierte Beschreibung der Freigabe der Hochspannung über den CANopen®-Feldbus finden Sie in der CANopen®-Protokollbeschreibung der SDS-Elektrode.

#### **4.7 Quittieren von Fehlern und Warnungen**

Fehler und Warnungen können bei den Elektroden mit Störmeldeausgang (Variante SDS/xS) nur durch Ausschalten und erneutes Einschalten der Hochspannung quittiert werden.

Die Varianten mit integriertem Feldbus unterstützen das Quittieren von Fehlern und Warnungen über eine über den Bus übertragene Nachricht. Die mittels des übertragenen Codes ausgewählte Fehler- bzw. Warnungsmeldung wird daraufhin nach einer internen Überprüfung quittiert. Zu beachten ist, dass nicht alle Fehlermeldungen über den CANopen® quittiert werden können. Beim Versuch, eine solche Fehlermeldung zu quittieren, wird umgehend eine Warnung ausgegeben, dass diese Fehlermeldung nicht quittierbar ist. Die nicht quittierbaren Fehlermeldungen sind nur über einen Reset des Knotens durch einen NMT-Befehl bzw. durch das Ausschalten und erneutes Einschalten der Versorgungsspannung möglich. Weitere Informationen finden Sie in der CANopen®-Protokollbeschreibung der SDS-Elektrode; eine Aufstellung der einzelnen Fehler- und Warnungsmeldungen sind in Kapitel 6.1 und 6.2 zu finden.

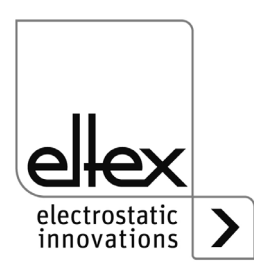

## <span id="page-27-0"></span>**5. Wartung**

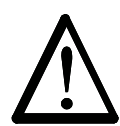

**Warnung!** Stromschlaggefahr!

- Unterbrechen Sie vor allen Wartungs- und Reparaturarbeiten die Versorgungsspannung der Geräte.
- Die Maschine, an der die Geräte installiert sind, darf nicht in Betrieb sein.
- Die Elektroden nehmen von der laufenden Substratbahn passiv Energie auf. Das Hochspannungskabel muss im Netzgerät gesteckt bzw. geerdet sein. Bei nicht angeschlossenem Hochspannungskabel steht die Ladung in voller Höhe am Stecker an. Dies kann zu einer Funkenentladung führen und Personen gefährden. Nicht gesteckte Hochspannungsstecker sind nicht zulässig bzw. müssen geerdet werden.
- Reparatur- und Wartungsarbeiten dürfen nur von Elektrofachkräften durchgeführt werden.

Um die einwandfreie Funktion der Entladeelektroden sicherzustellen, müssen diese abhängig von der Verschmutzung regelmäßig mit öl- und wasserfreier Druckluft (max. 6 x 10**5** Pa und handelsübliche Druckluftpistole) und einer Bürste mit weichen Kunststoffborsten (siehe [Kapitel 9](#page-43-0)  ["Ersatzteile und Zubehör", Seite 44](#page-43-0)) gereinigt werden.

Bei Verschmutzungen z. B. durch Fett, Farbe, Kleber, Papierstaub etc., muss die Elektrode mit einem geeigneten Lösungsmittel (Waschbenzin) gereinigt werden. Elektroden und Kabel nicht in Lösungsmittel einweichen!

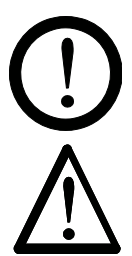

## **Achtung!**

Die Emissionsspitzen der Elektroden dürfen beim Reinigen nicht beschädigt werden. Nur in Längsrichtung bürsten.

## **Warnung!**

Verpuffungsgefahr!

Vor einem weiterem Betrieb der Elektrode muss das Lösungsmittel vollständig verdampft sein.

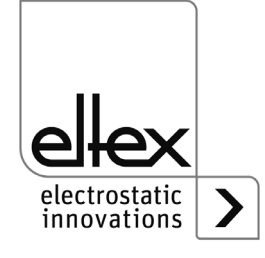

#### **Prüfung der Schutzwiderstände - Berührungsschutz**

Die Schutzwiderstände sind einer Wiederholungsprüfung und einer Sichtprüfung zu unterziehen. Die Prüfintervalle der Wiederholungsprüfungen sind den gültigen Unfall-verhütungsvorschriften (z.B. DGUV V3 für Deutschland) zu entnehmen.

Bei der Prüfung des Schutzwiderstands der einzelnen Emissionsspitzen sind die vom Stecker aus betrachteten ersten Spitzen (Variante SDS/N = 4 Spitzen, SDS/E = 3 Spitzen) über einen gemeinsamen Widerstand entkoppelt; somit ist es nur möglich, eine Spitze der gemeinsam entkoppelten zu einer einzeln entkoppelten Spitze zu prüfen.

Mit einem geeigneten Messgerät ist die Funktion der Vorwiderstände zwischen zwei Emissionsspitzen der gleichen Polarität zu überprüfen. Die Prüfspannung muss 1000 V betragen. Der gemessene Widerstandswert zwischen den ersten gemeinsam entkoppelten Spitzen und den einzeln entkoppelten Spitzen darf 294 MOhm nicht unter- und 386 MOhm nicht überschreiten. Der Widerstand zwischen den einzeln entkoppelten Spitzen darf 192 MOhm nicht unter- und 288 MOhm nicht überschreiten.

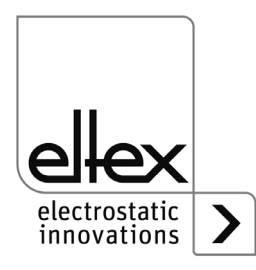

# <span id="page-29-0"></span>**6. Störungsbeseitigung**

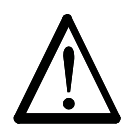

**Warnung!** Stromschlaggefahr!

- Unterbrechen Sie vor allen Wartungs- und Reparaturarbeiten die Versorgungsspannung der Geräte.
- Die Maschine, an der die Geräte installiert sind, darf nicht in Betrieb sein.
- Reparatur- und Wartungsarbeiten dürfen nur von Elektrofachkräften durchgeführt werden.

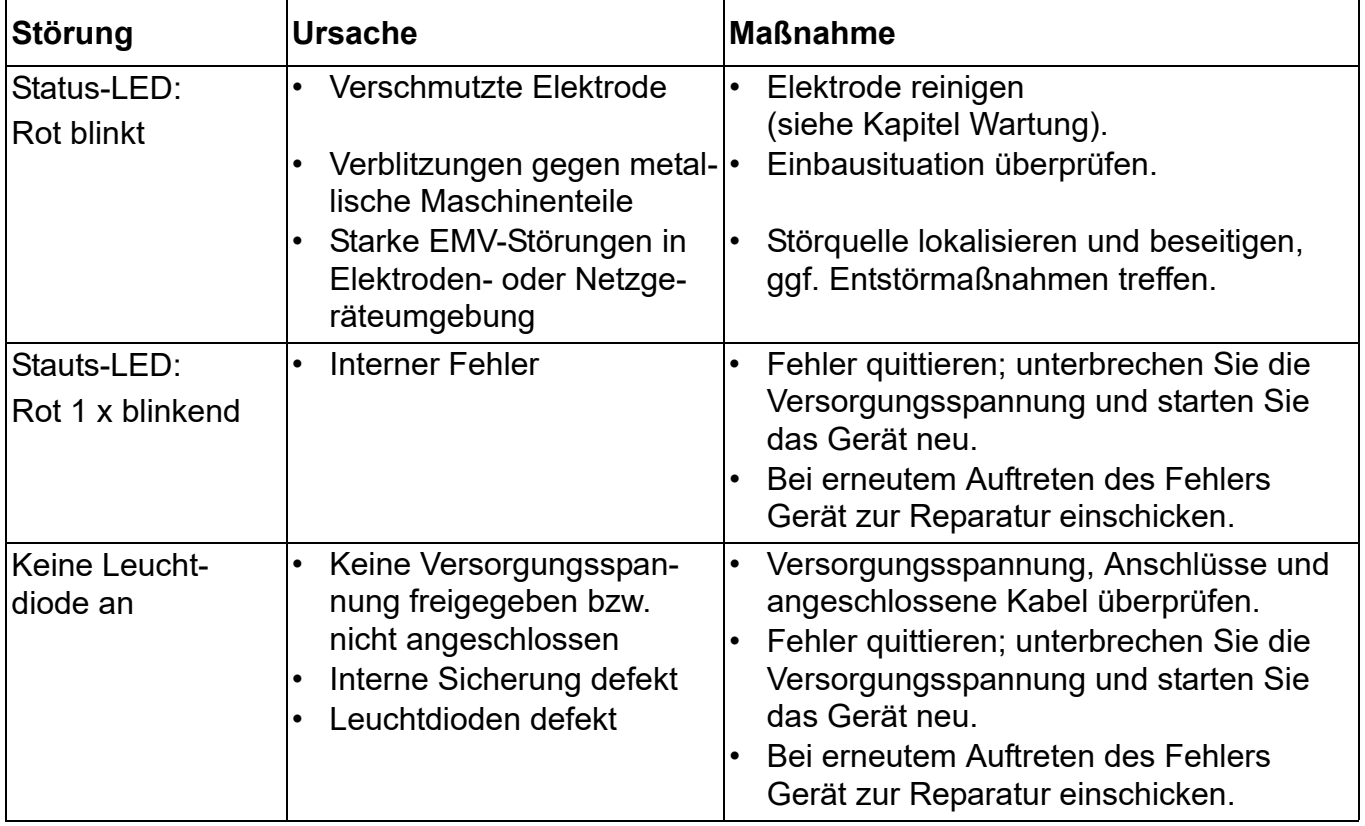

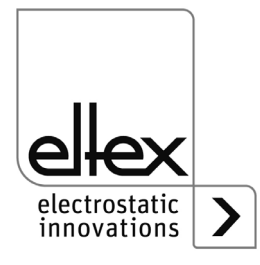

## **6.1 Fehlermeldungen**

Über den EMCY-Dienst der Elektrode SDS/xC (CANopen®-fähig) stehen weitere Informationen zur Fehlerursache zur Verfügung. Im herstellerspezifischen Teil wird mit dem Datenwert 0x01 im ersten Byte angezeigt, dass es sich um eine Fehlermeldung handelt. Im zweiten Byte ist die Fehlernummer des aufgetretenen Fehlers enthalten. In nachfolgender Tabelle sind die einzelnen Fehlernummern nach Nummern gelistet. Weitere Informationen sind in der CANopen®-Protokollbeschreibung der SDS-Elektrode enthalten.

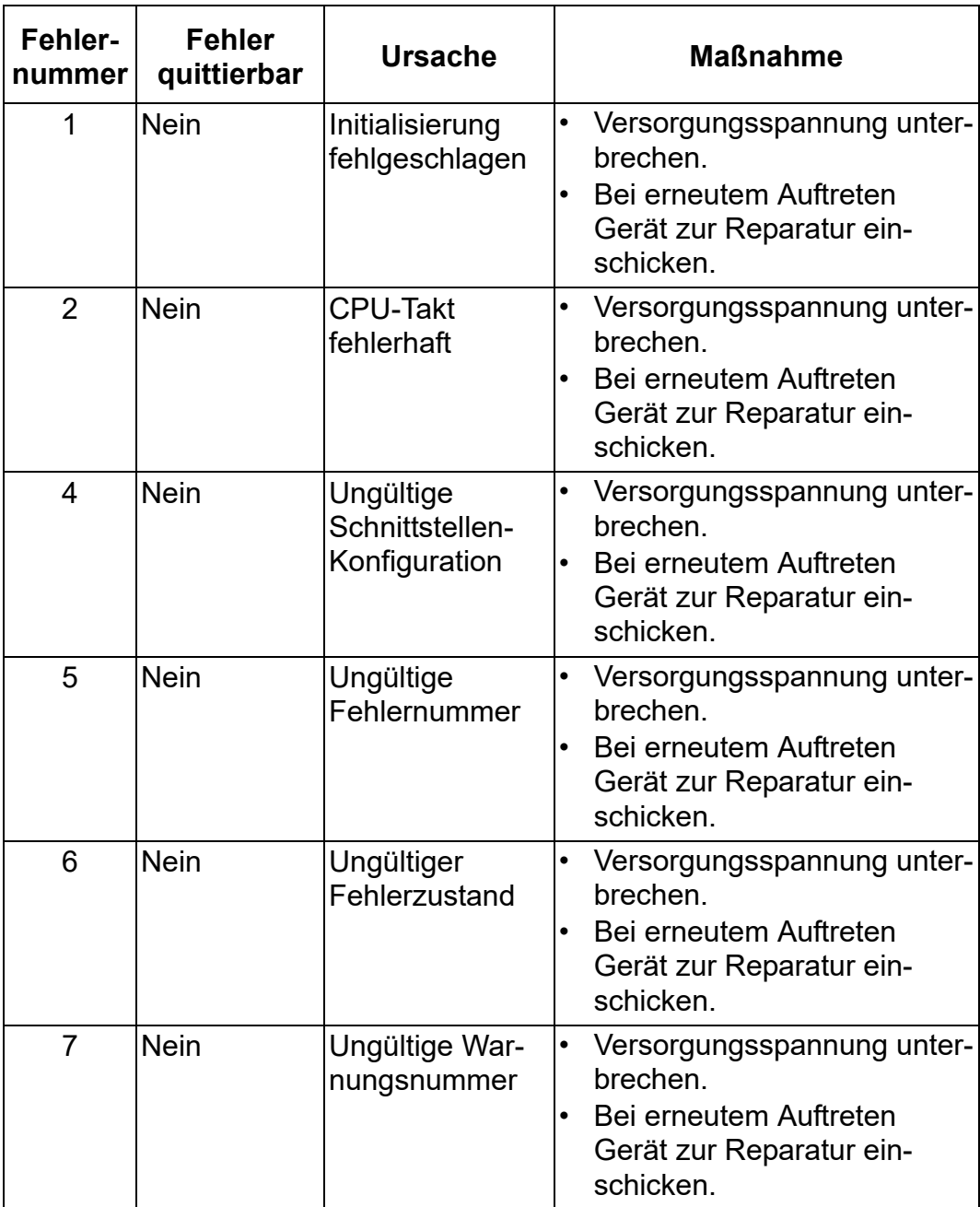

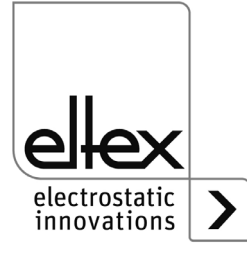

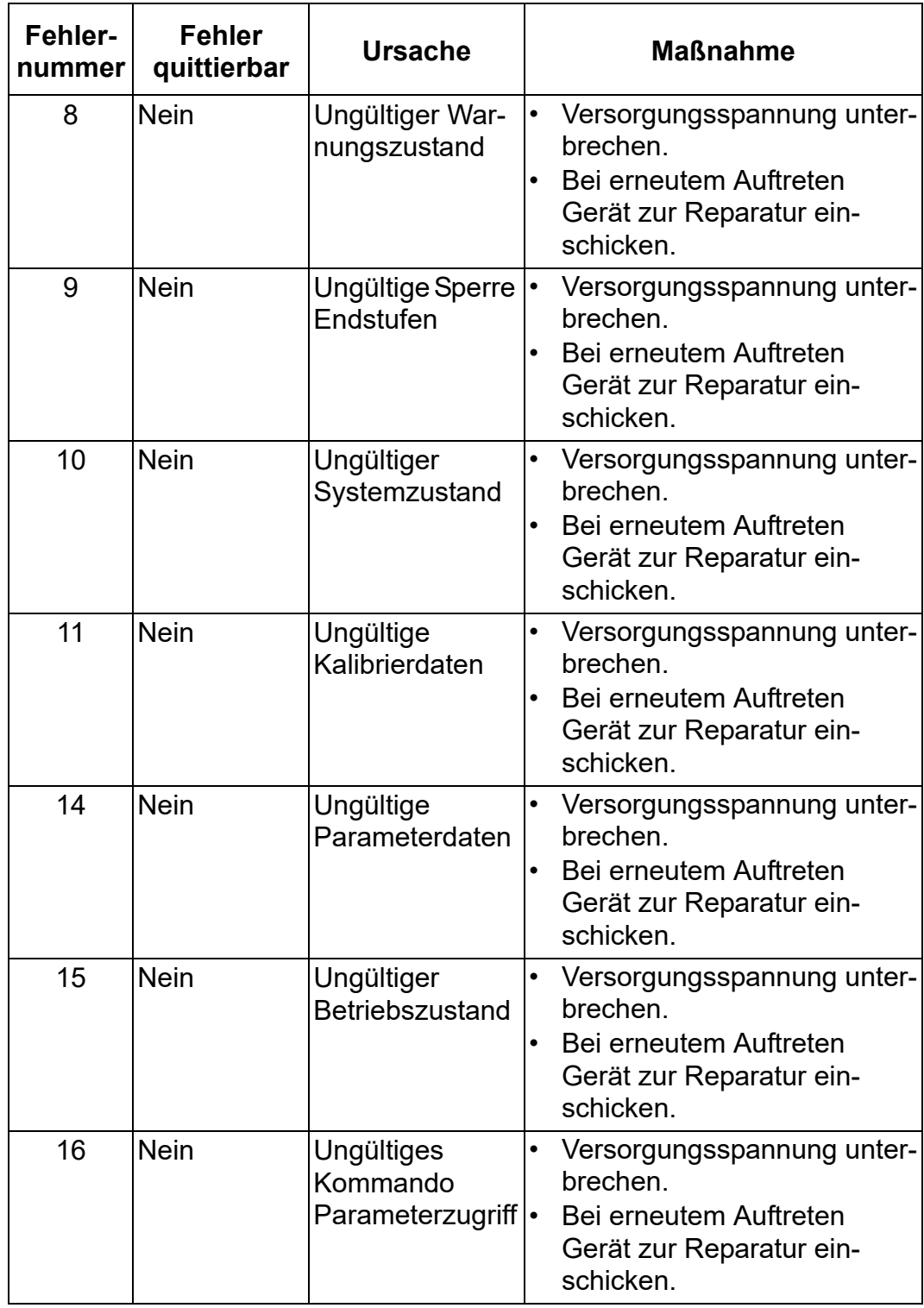

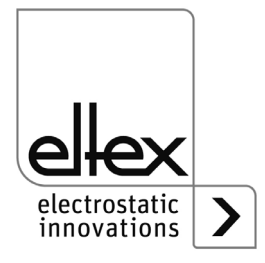

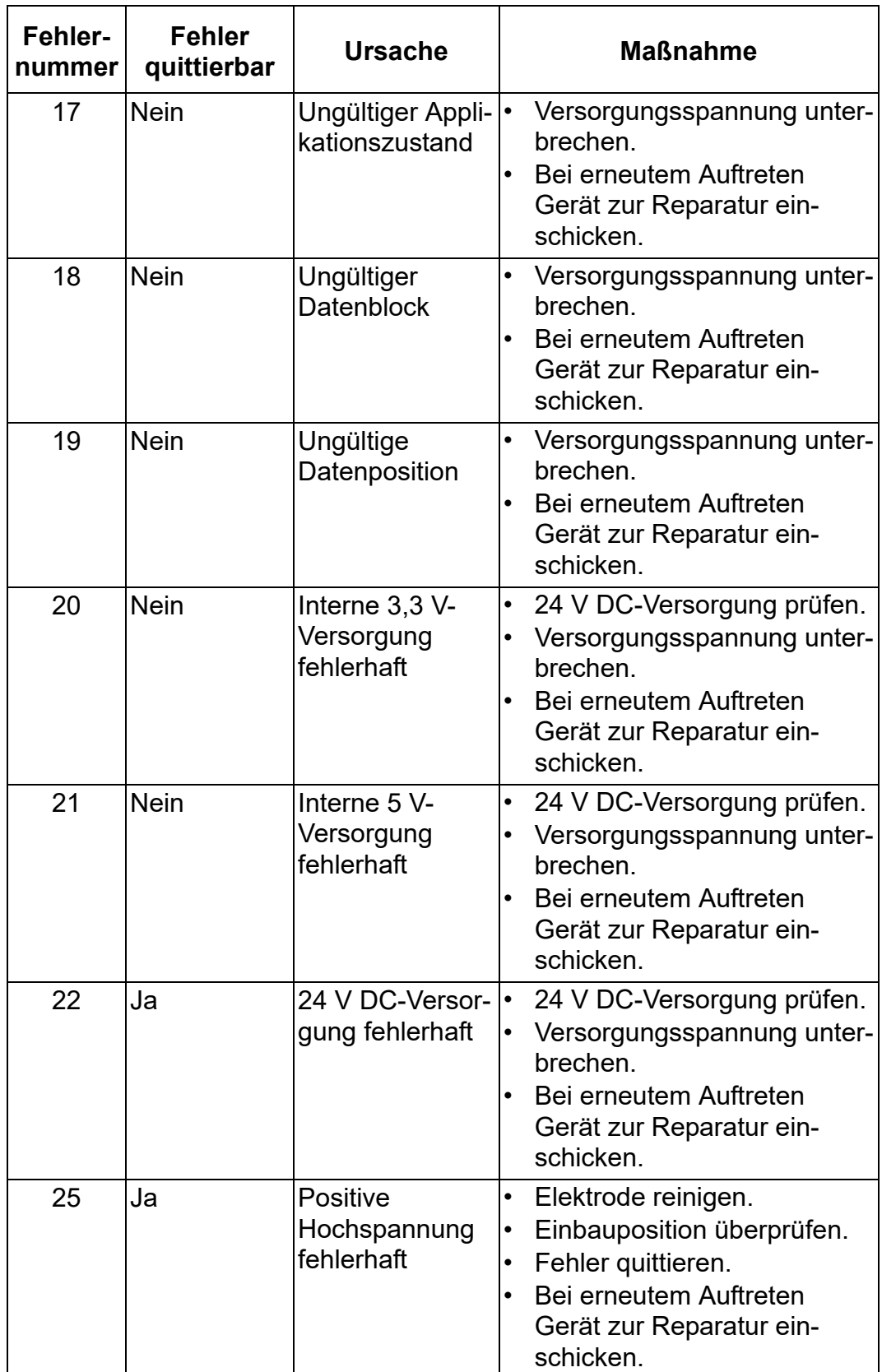

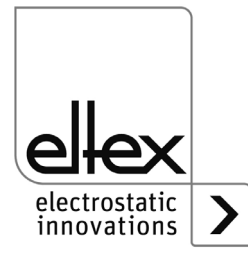

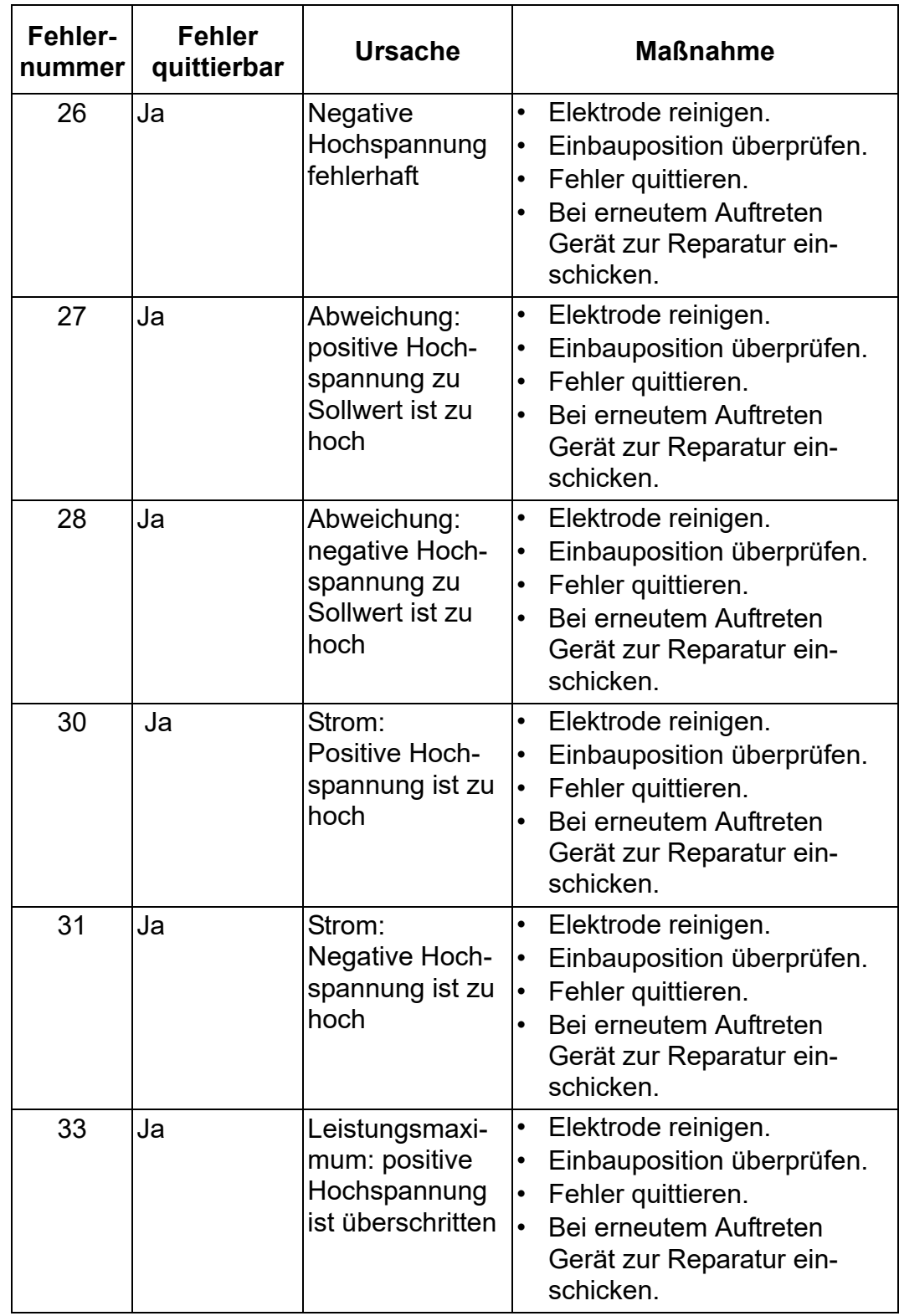

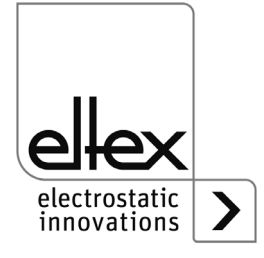

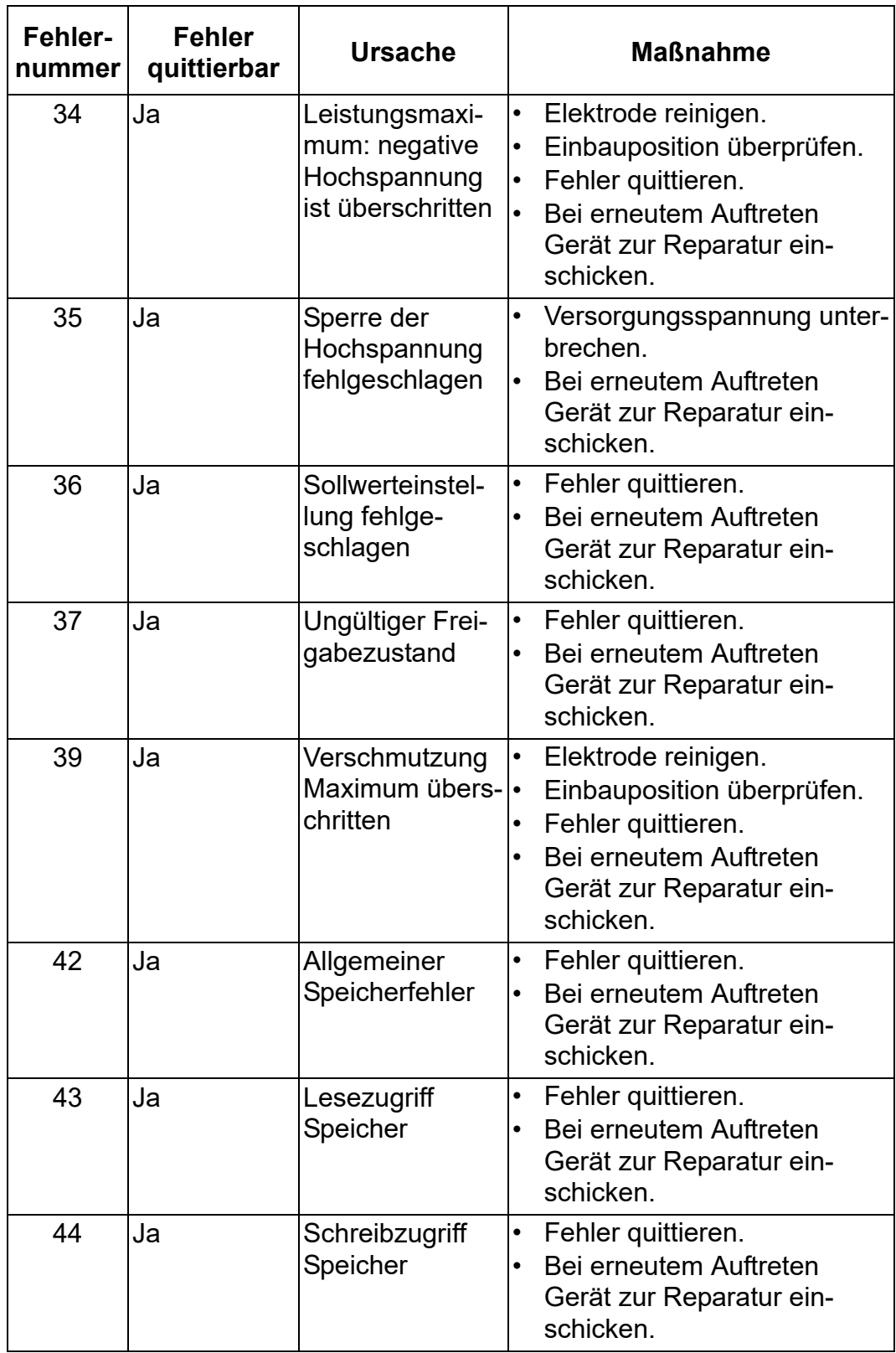

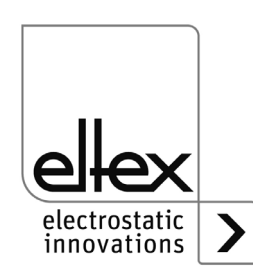

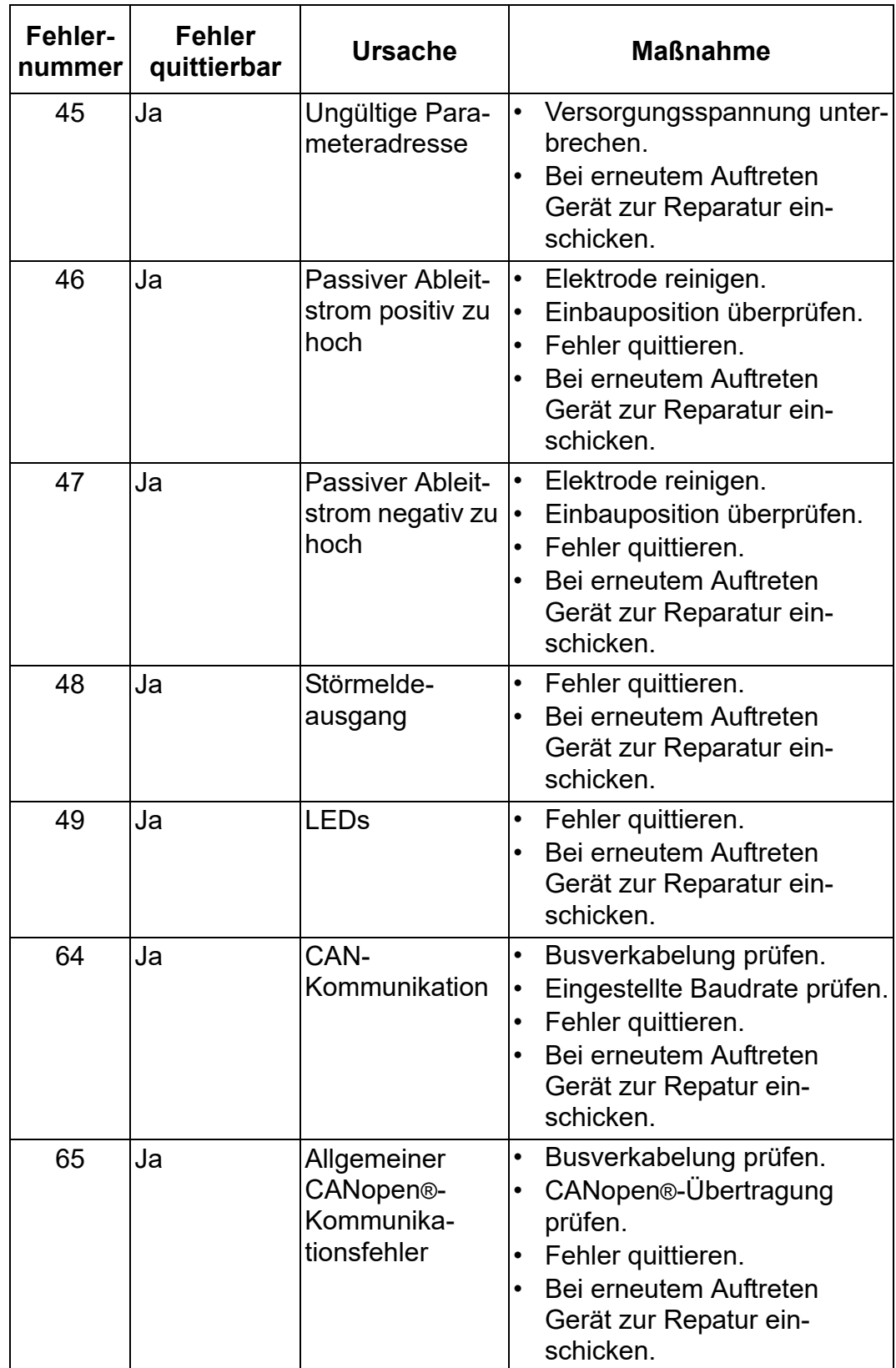

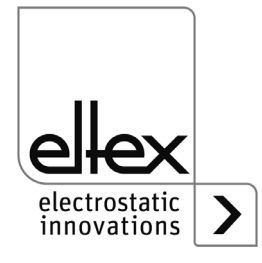

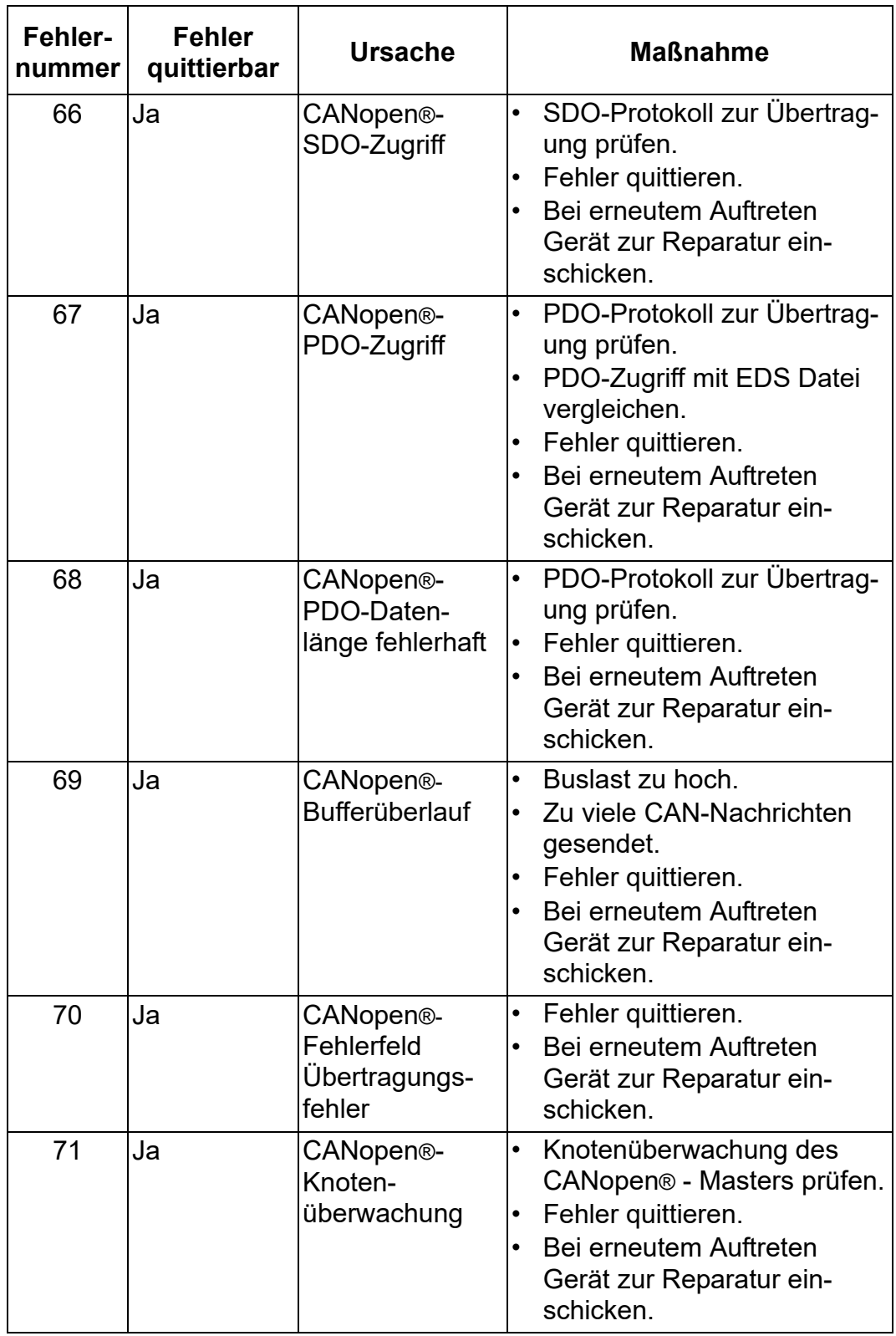

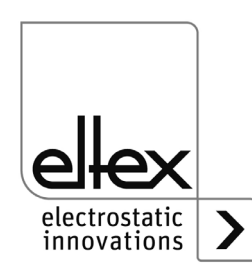

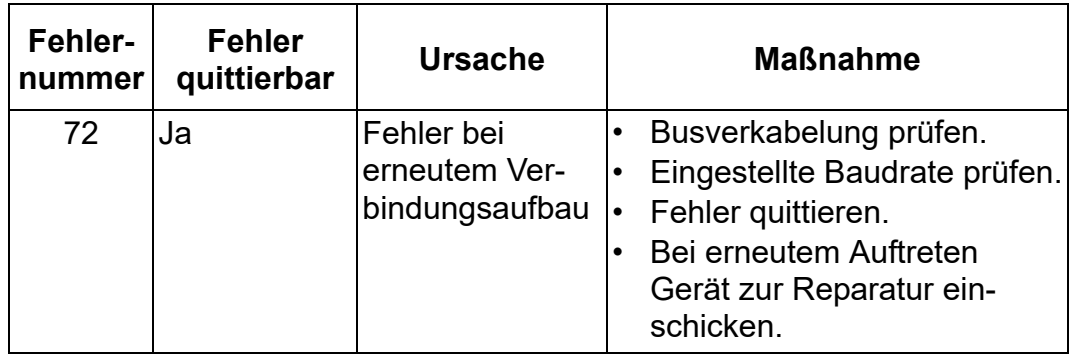

## **6.2 Warnungsmeldungen**

Über den EMXYDienst der Elektrode SDS/xC (CANopen®-fähig) sind weitere Informationen bezüglich der Warnungsursache verfügbar. In dem herstellerspezifischen Teil wird mit dem Datenwert 0x05 im ersten Byte angezeigt, dass es sich um eine Warnungsmeldung handelt. Im zweiten Byte ist die Warnungsnummer der aufgetretenen Warnung enthalten. In nachfolgender Tabelle sind die Nummern der aufgetretenen Warnungen aufgelistet. Weitere Informationen sind in der CANopen®-Protokollbeschreibung der SDS-Elektrode enthalten.

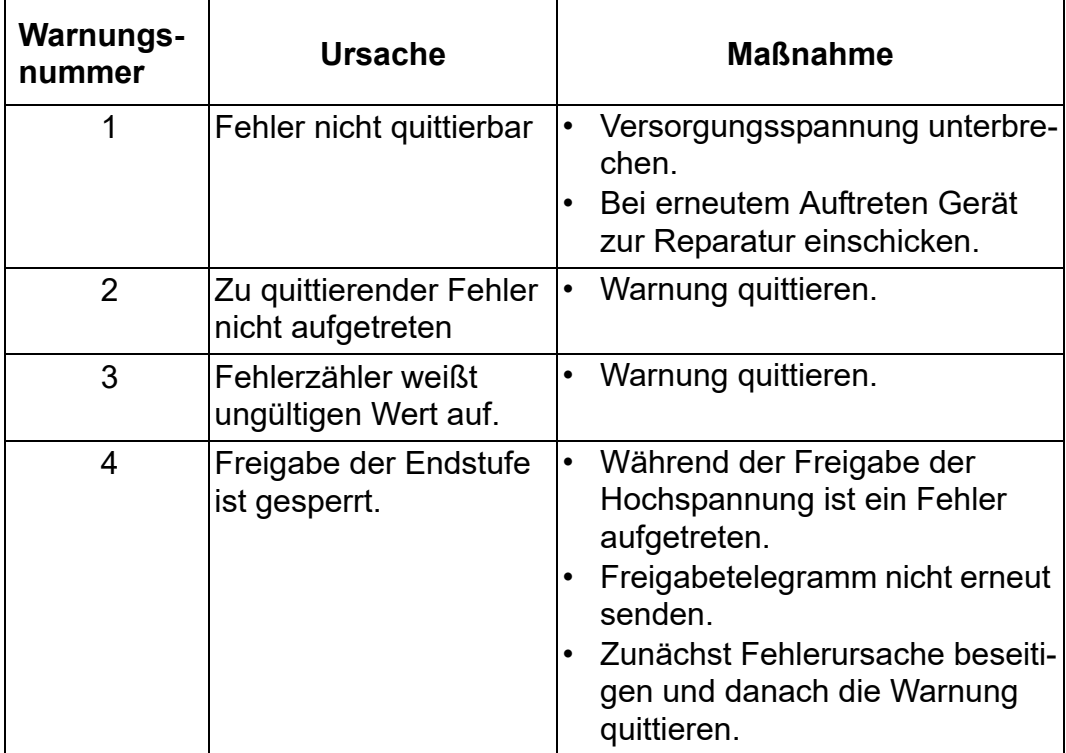

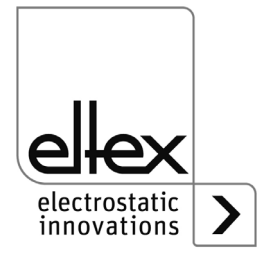

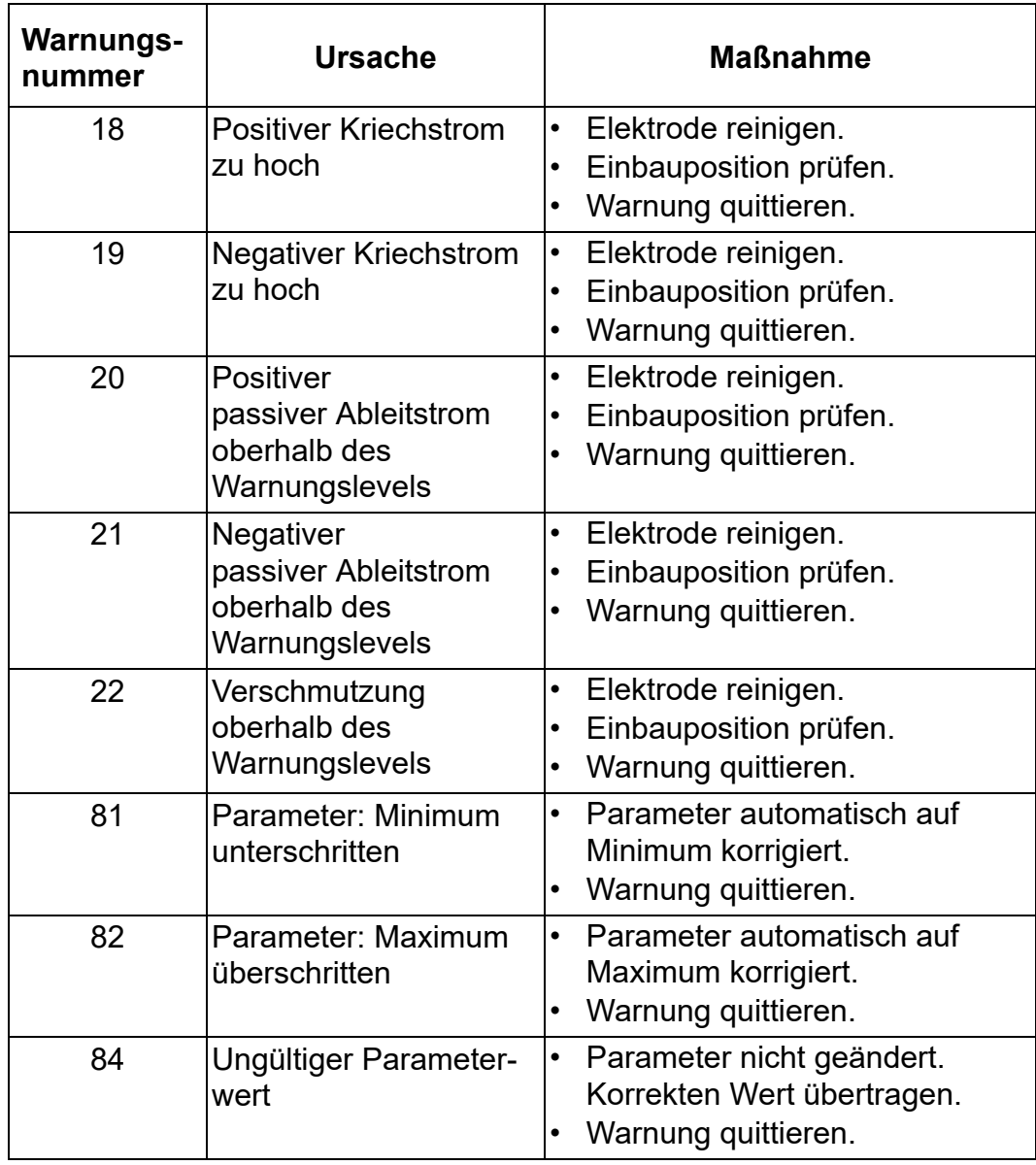

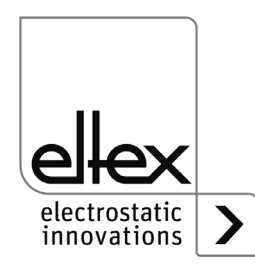

# <span id="page-39-0"></span>**7. Technische Daten SDS**

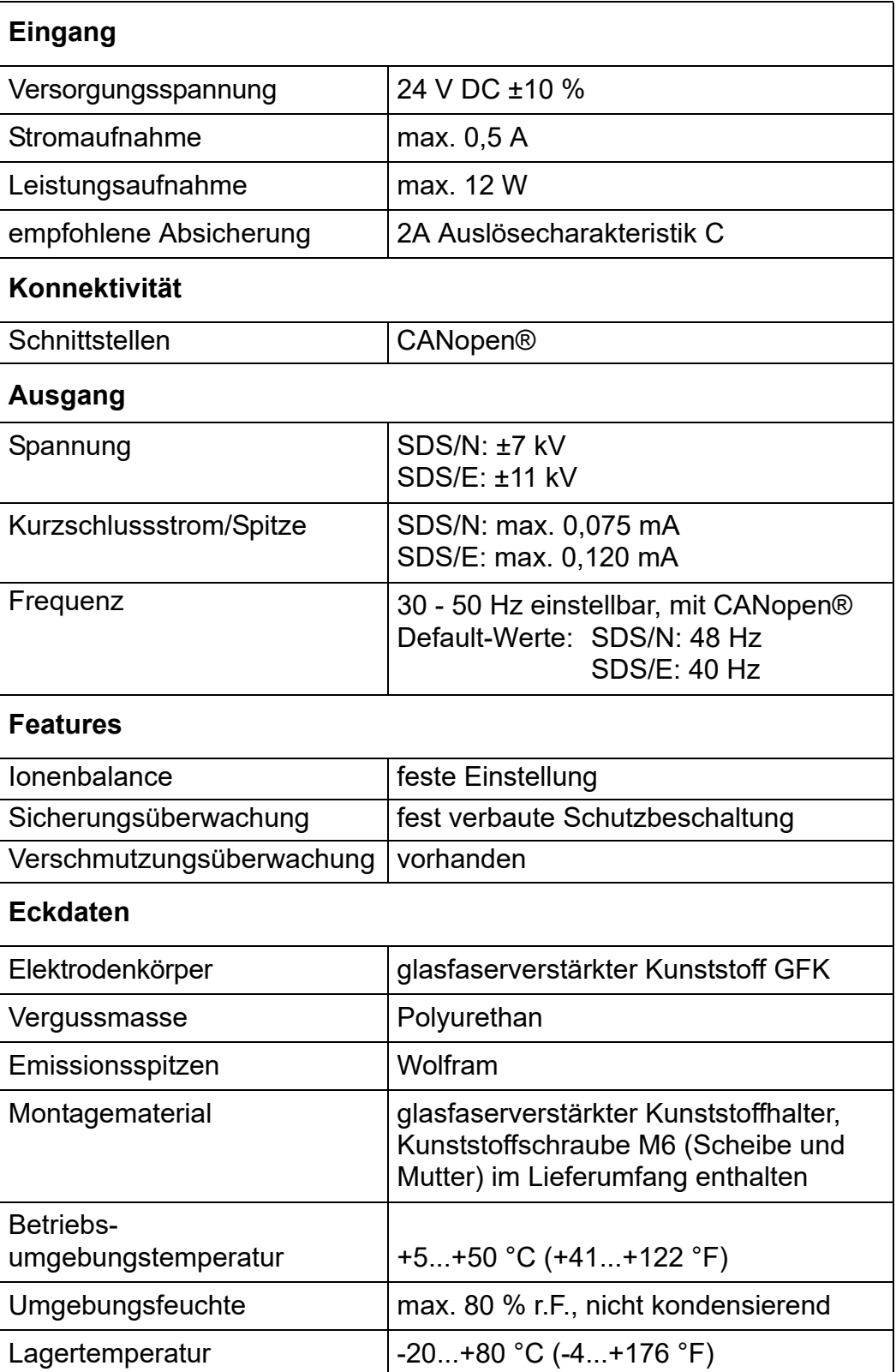

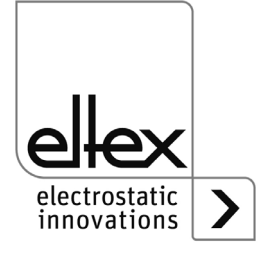

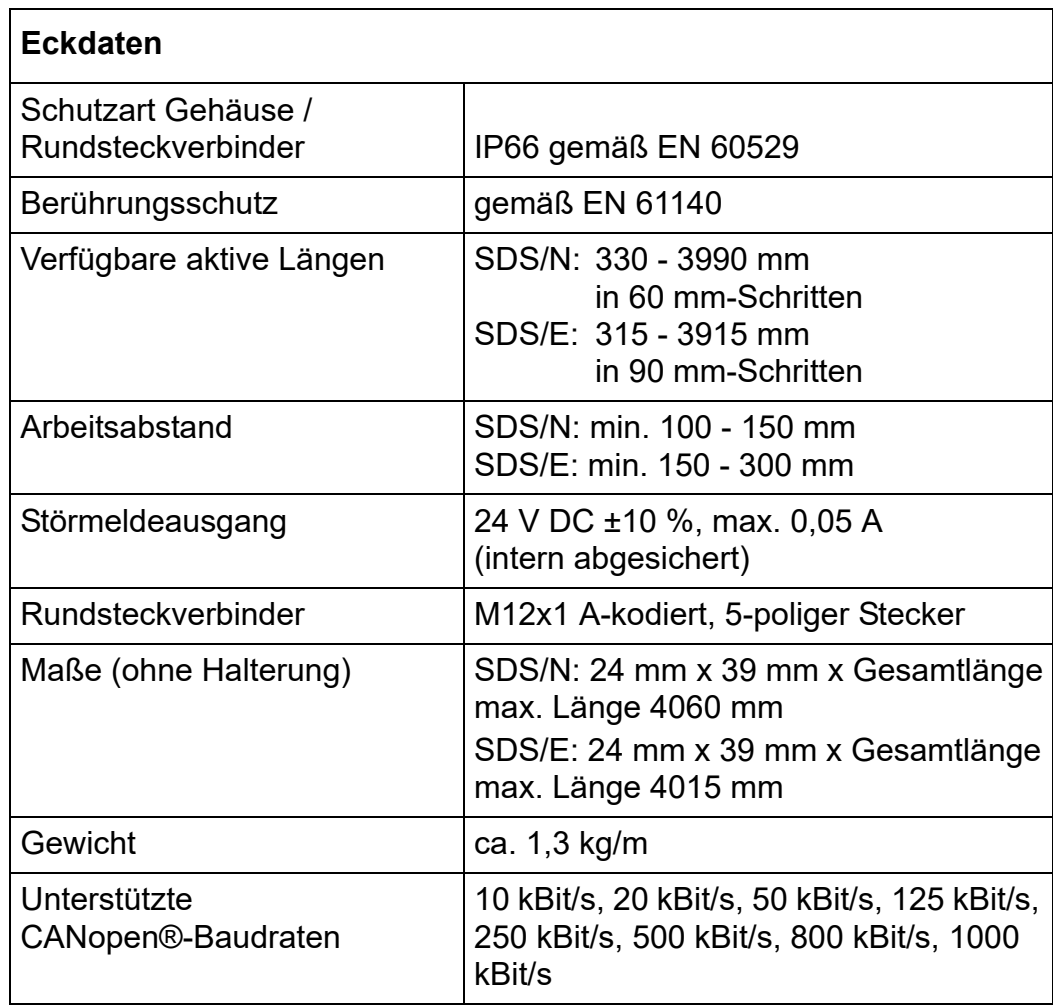

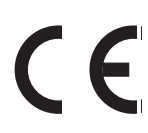

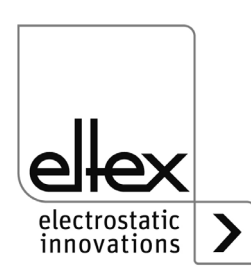

## **8. Abmessungen**

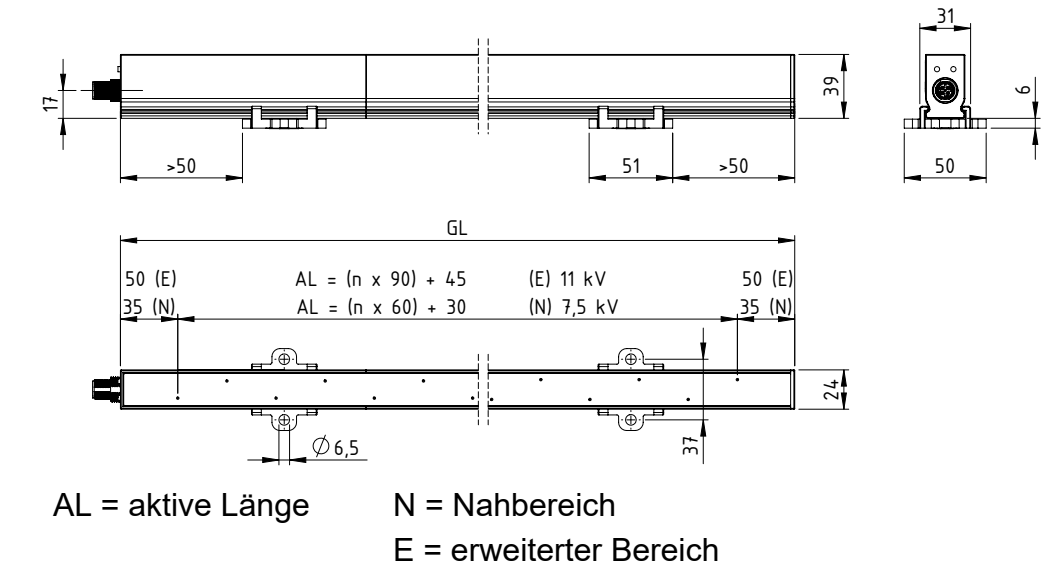

*Entladeelektrode SDS* 

*Abb. 9:*

**Verfügbare Elektrodenlängen**

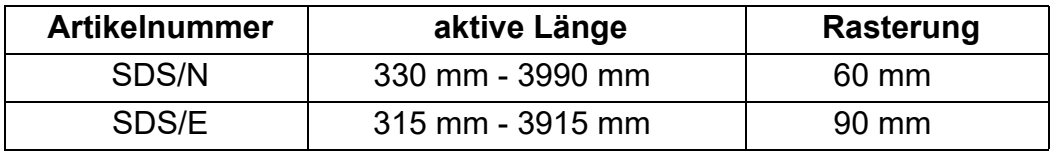

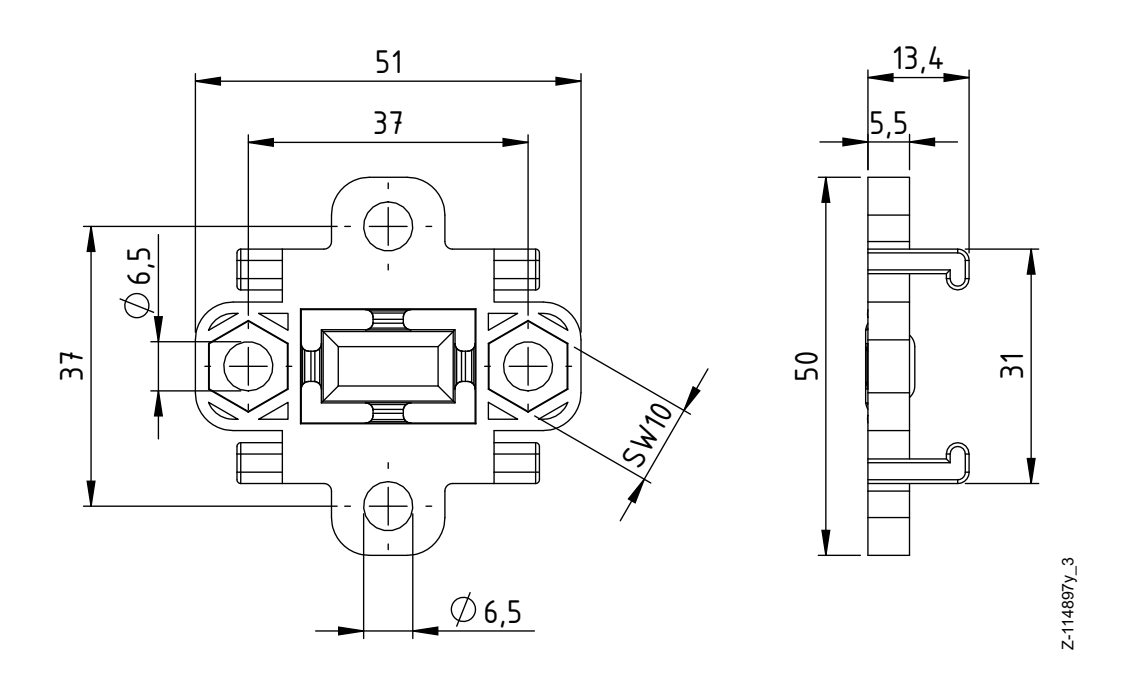

*Abb. 10: Halter Standard*

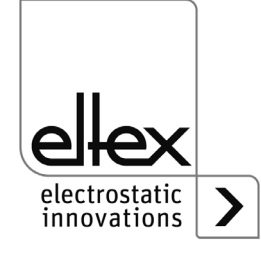

Z-114897y\_2

 $2 - 114897y - 2$ 

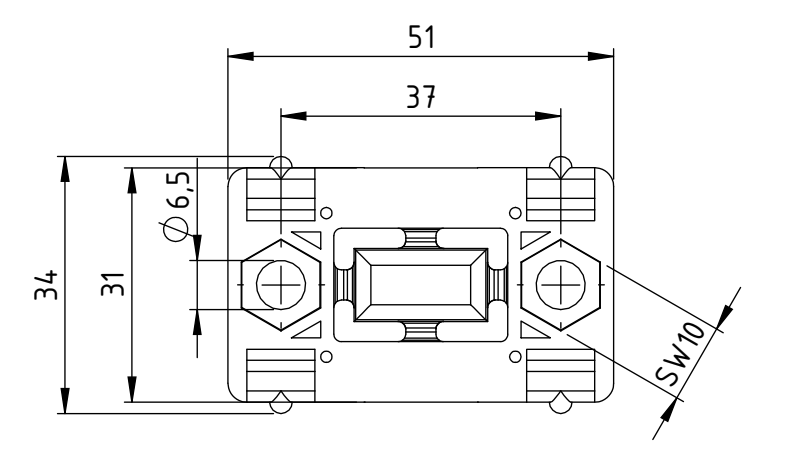

*Abb. 11: Halter schmal*

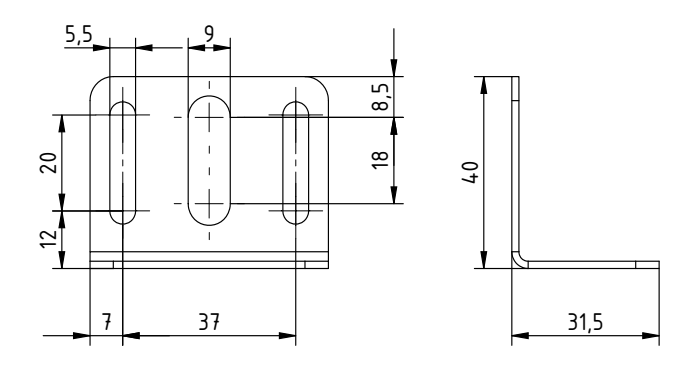

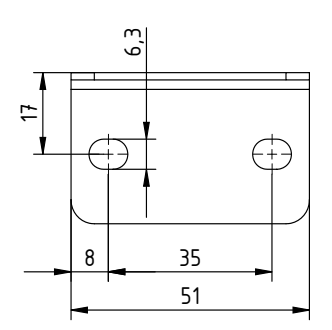

*Abb. 12: Haltewinkel*

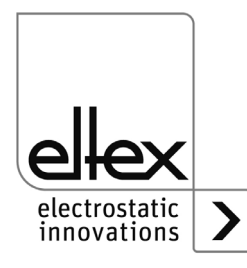

Z-115565ay\_6

 $2 - 115565ay_6$ 

# <span id="page-43-0"></span>**9. Ersatzteile und Zubehör**

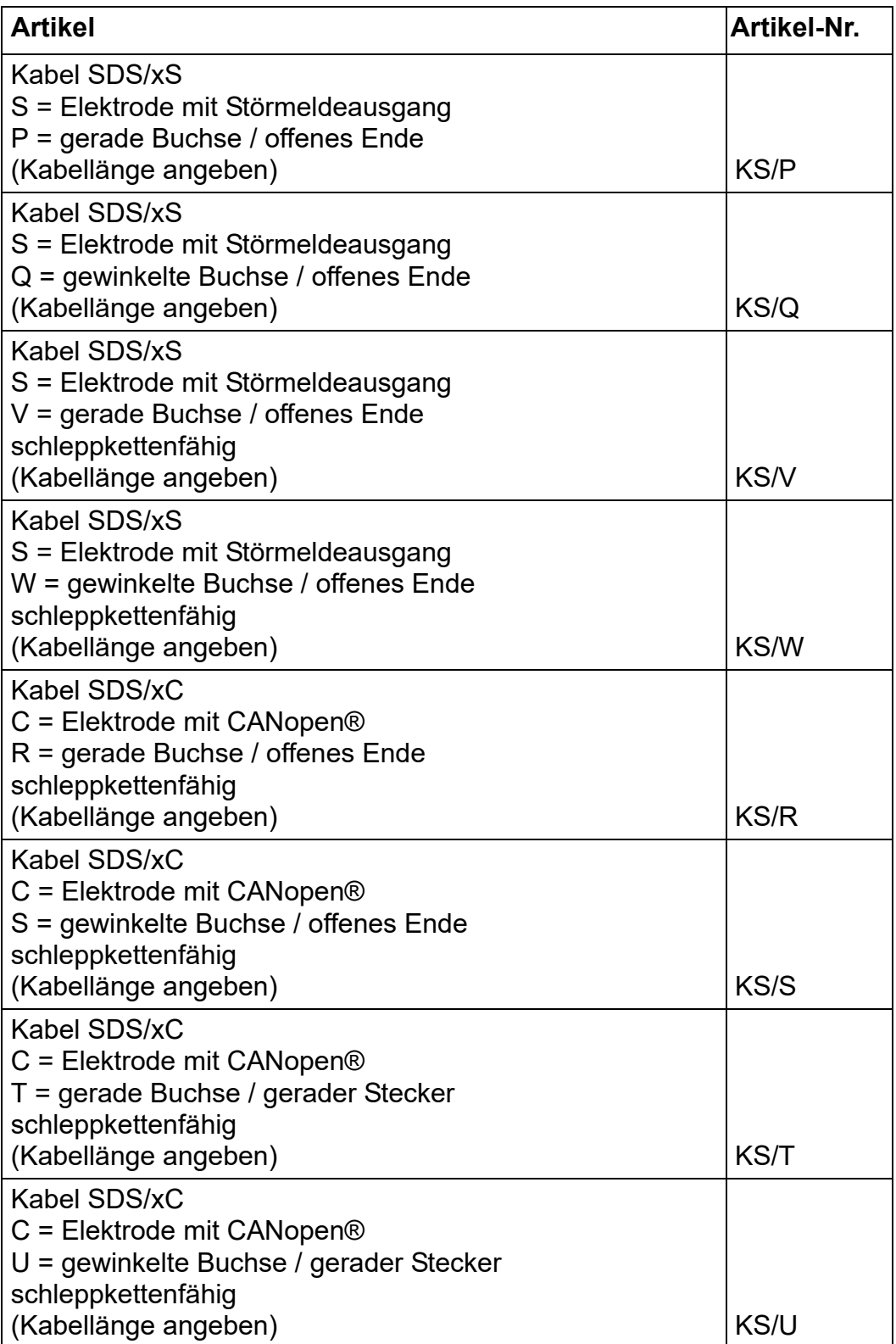

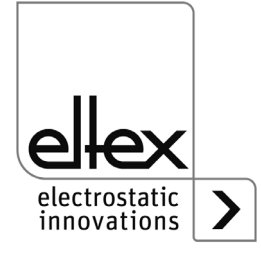

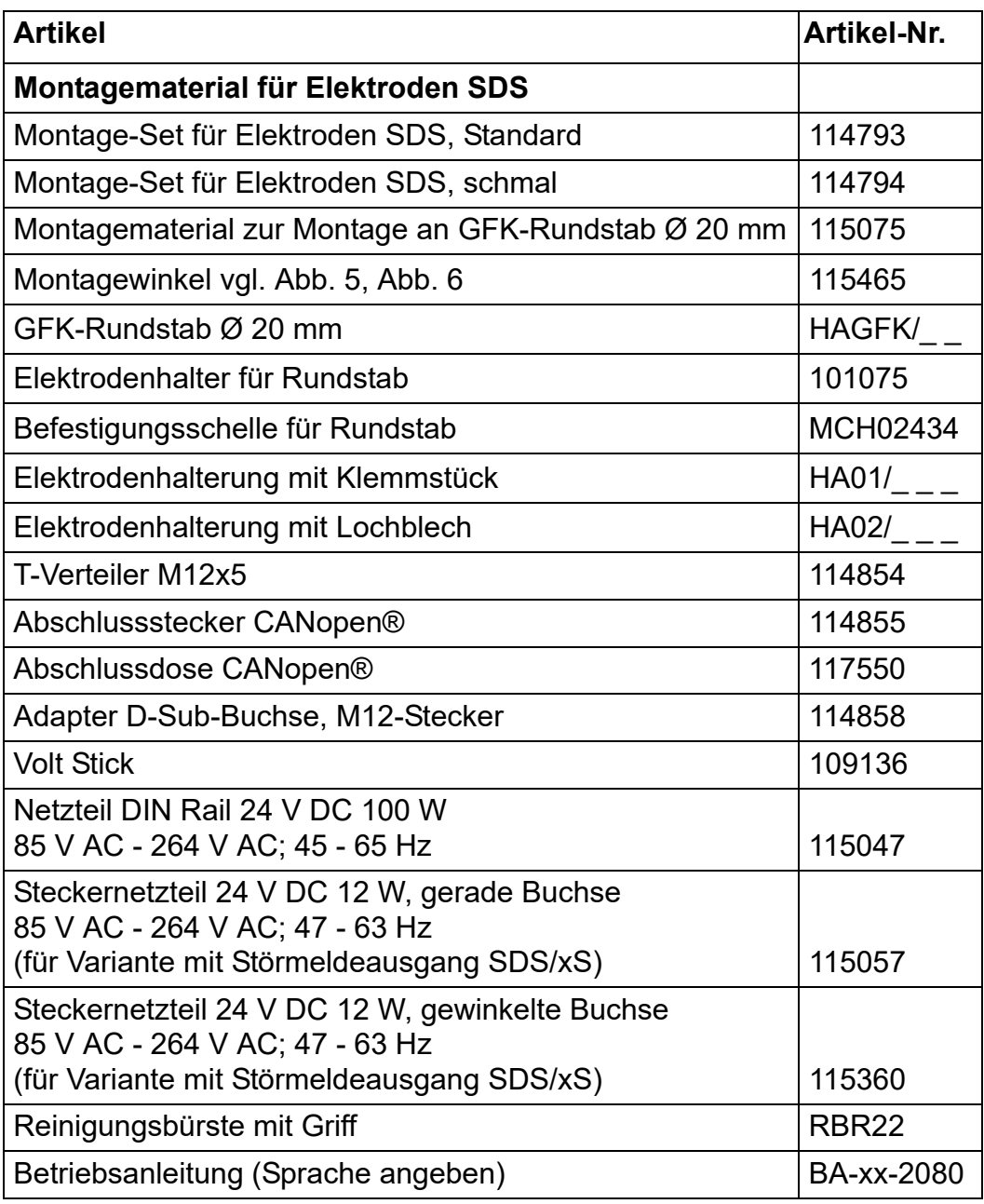

Geben Sie bei einer Bestellung bitte immer die Artikelnummer an.

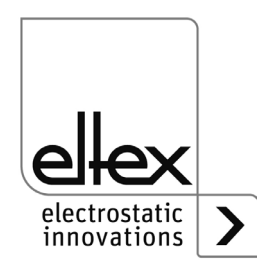